CS 585 Lecture on Single-View Multi-Object Tracking explained with Research on *Bat Behavior*

> Margrit Betke Computer Science Department Boston University February 2024

## Acknowledgements

NSF EIA-ITR 0326483: \$2.4 Million (2004-2009) and 0910908 IIS \$2.8 Million (2009-2016)

Collaborators at Boston University:

- Computer Science: Prof. Stan Sclaroff, Angshuman Bagchi, Stephen Crampton, Diane Hirsh, Eric Immermann, Edward Lee, Lisa Premerlani, Marianne Procopio, Shuang Tang, Zheng Wu
- **Biology: Prof. Thomas Kunz, Louise Allen, Nickolay Hristov, Jason** Horn, Nathan Fuller, Jonathan Reichard
- Geography: Prof. Cutler Cleveland
- Collaborators at University of Tennessee:
	- **Biology: Prof. Gary McCracken**
- Collaborators at MIT:

Mechanical Engineering: Prof. Nicholas Makris

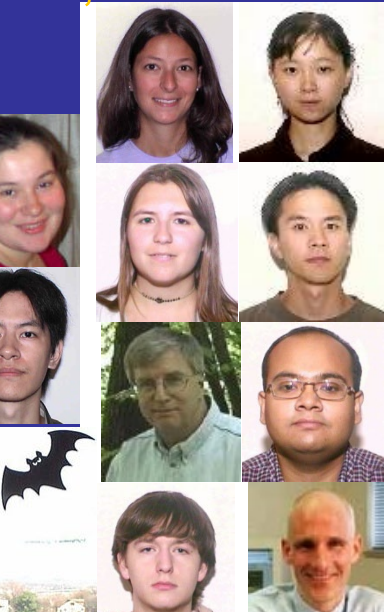

## Bat Colonies in Southwest

Colonies of Brazilian free-tailed bats may be the largest aggregations of mammals in the world

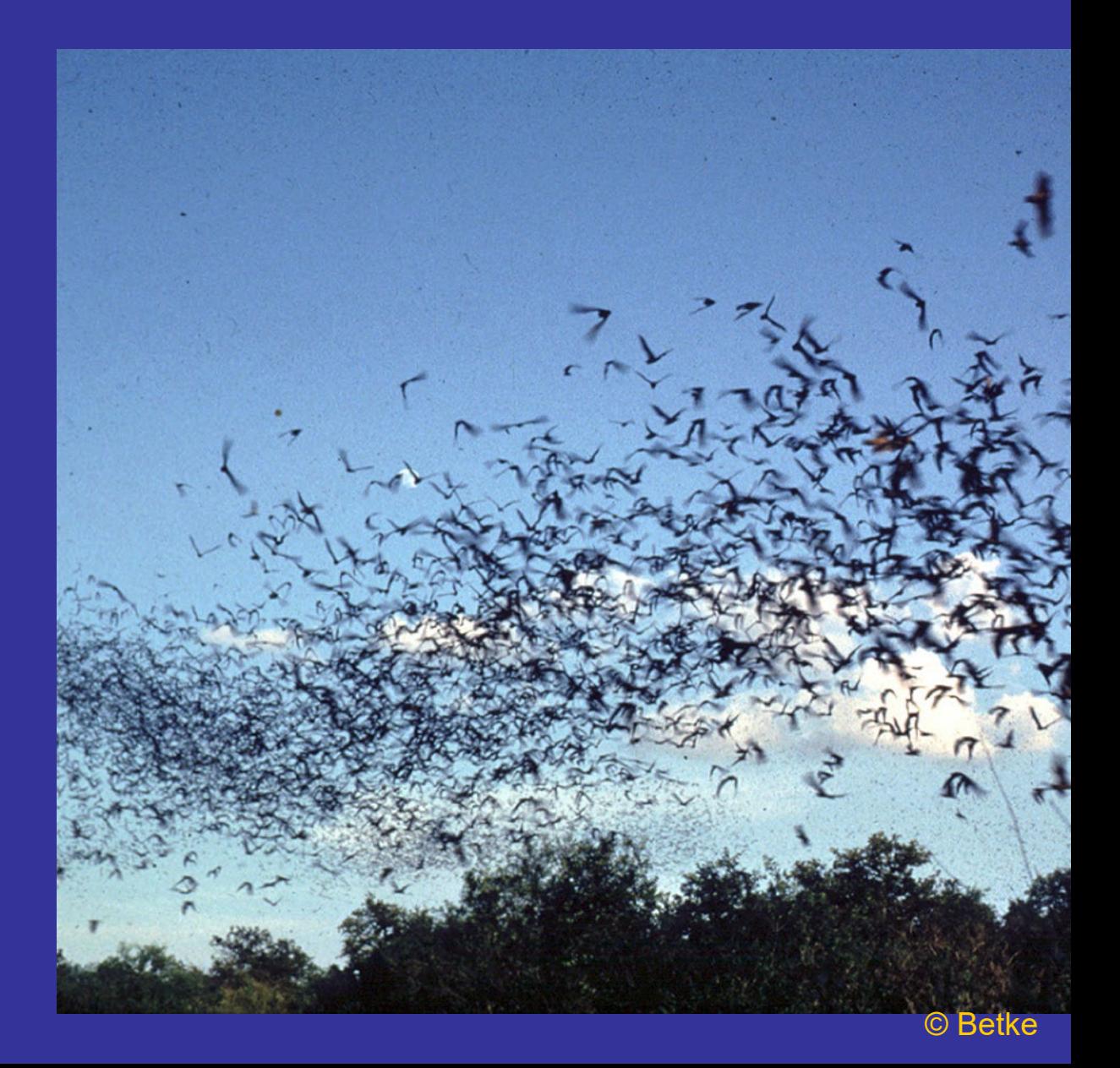

#### © Betke

## Why study bats?

- Colonies of bats represent some of the largest aggregations of mammals known to humankind
- \* Second most diverse order of mammals; 1/5<sup>th</sup> of mammalian species are bats
- Bats provide valuable services to humans
	- **Insectivorous bats consume pest insects**
	- Nectarivorous bats are pollinators
	- **Frugivorous bats aid in seed dispersal**
- Build our understanding of disease ecology
	- **<sup>●</sup> Bats are reservoirs for emerging diseases**
	- North American bats are being devastated by a fungal disease

#### Corn earworm

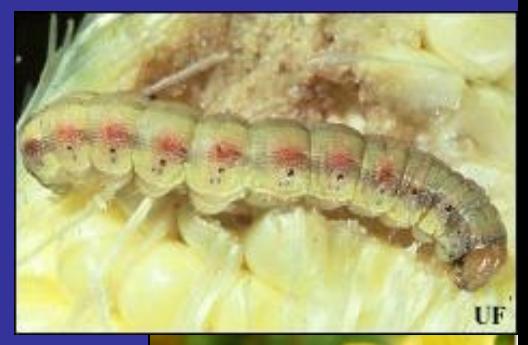

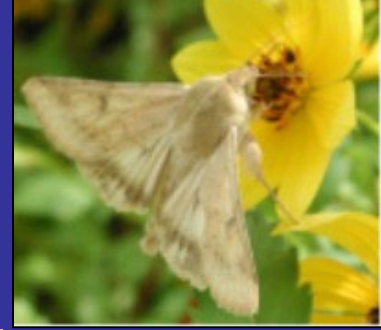

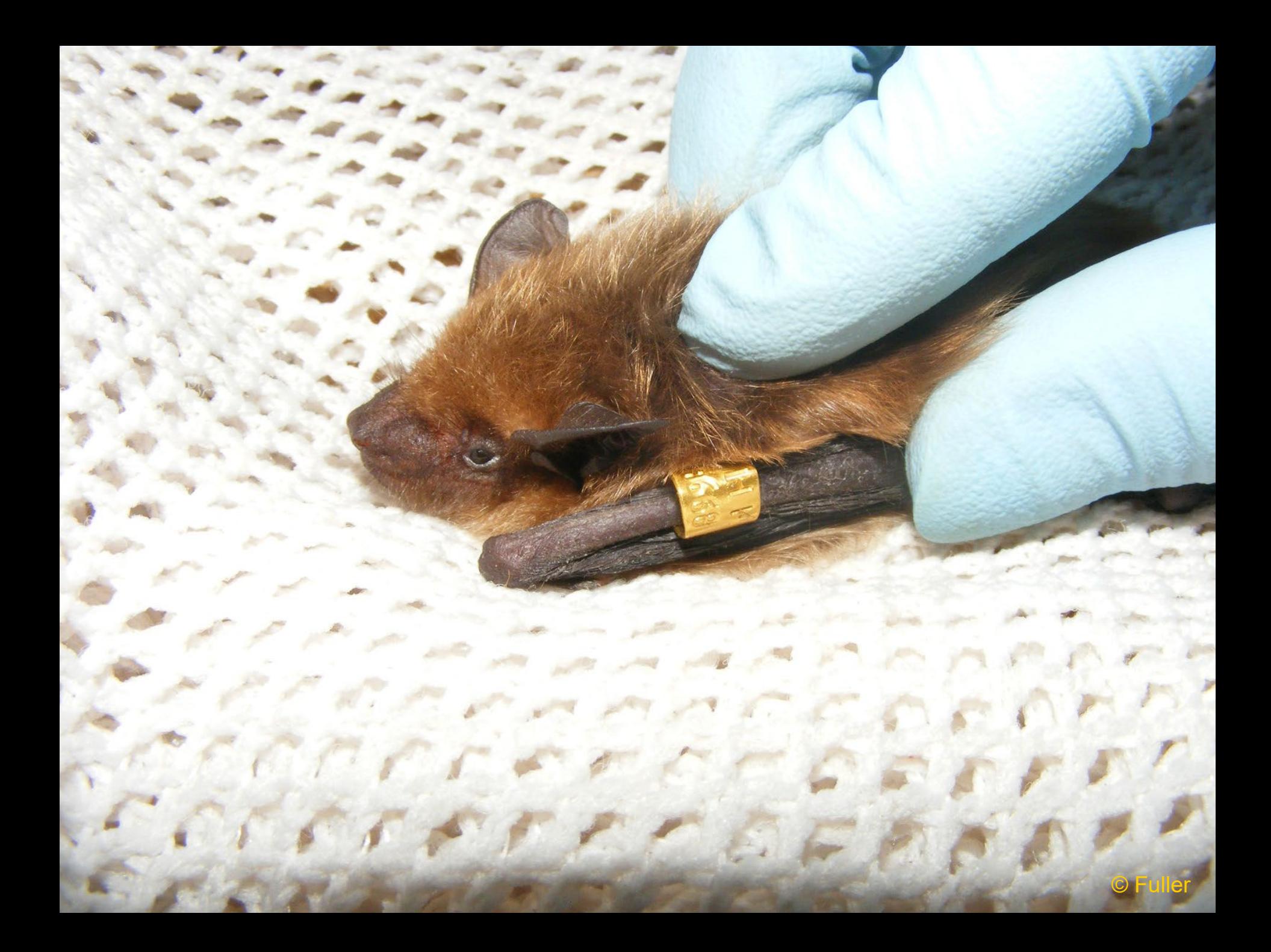

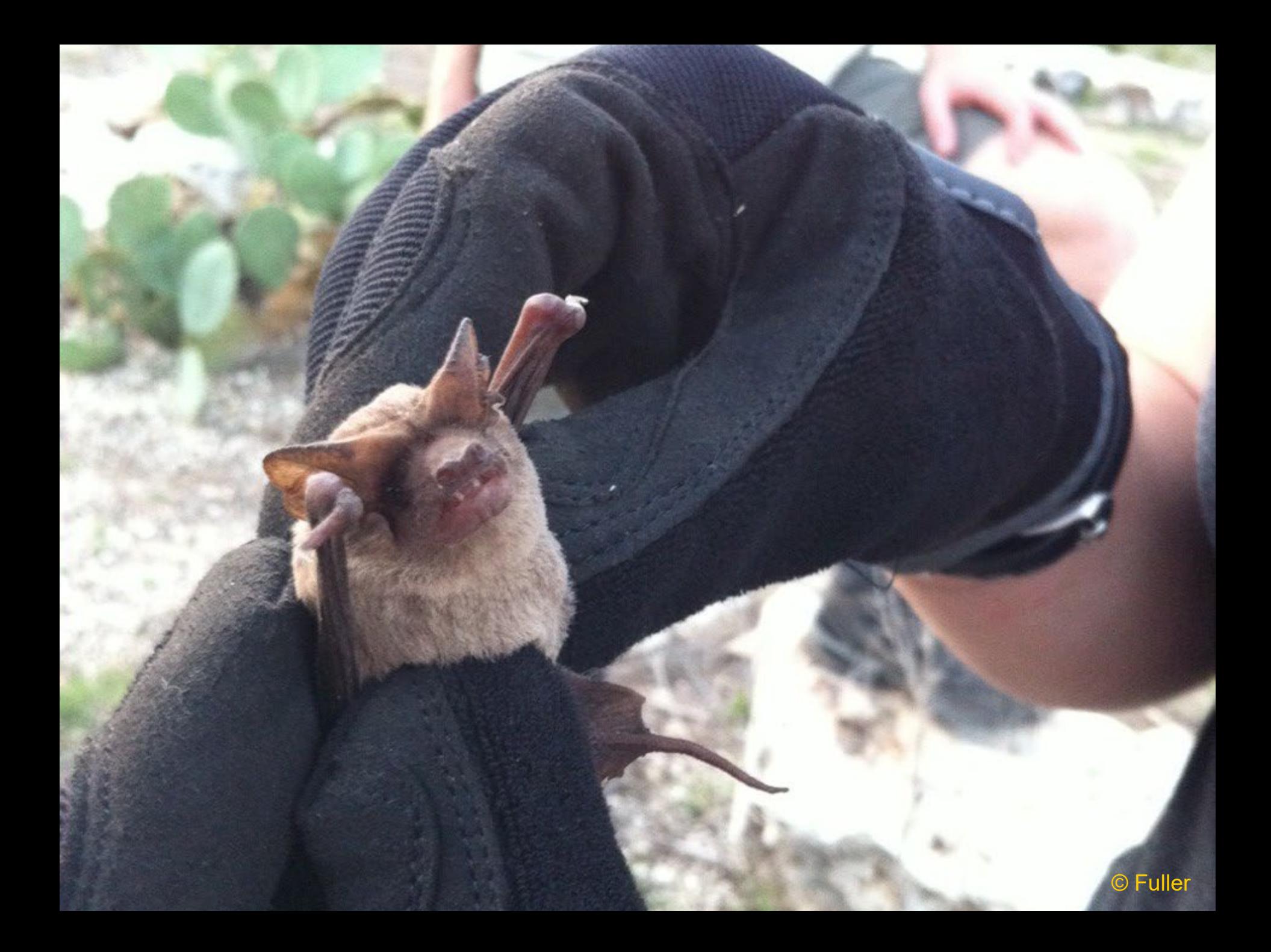

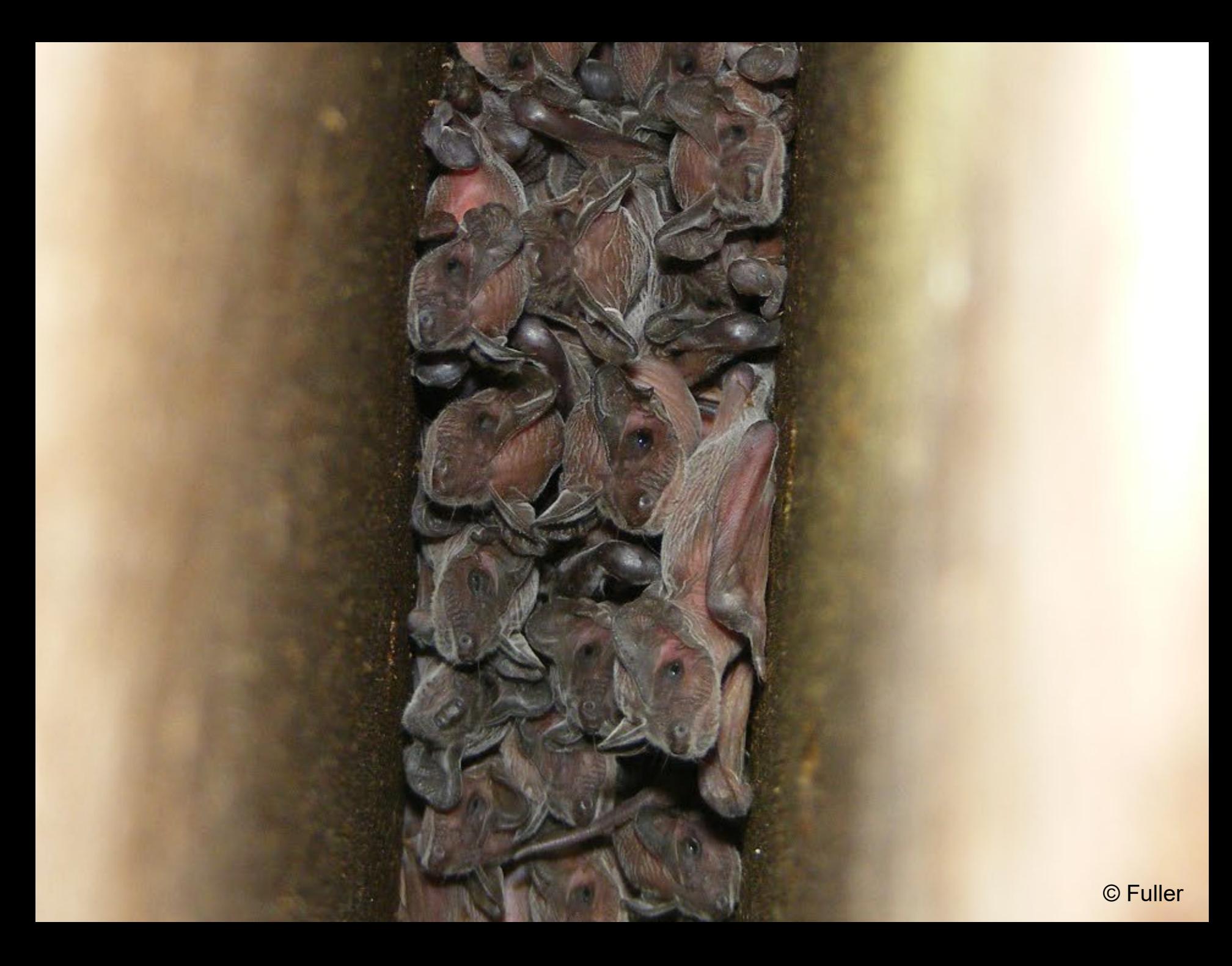

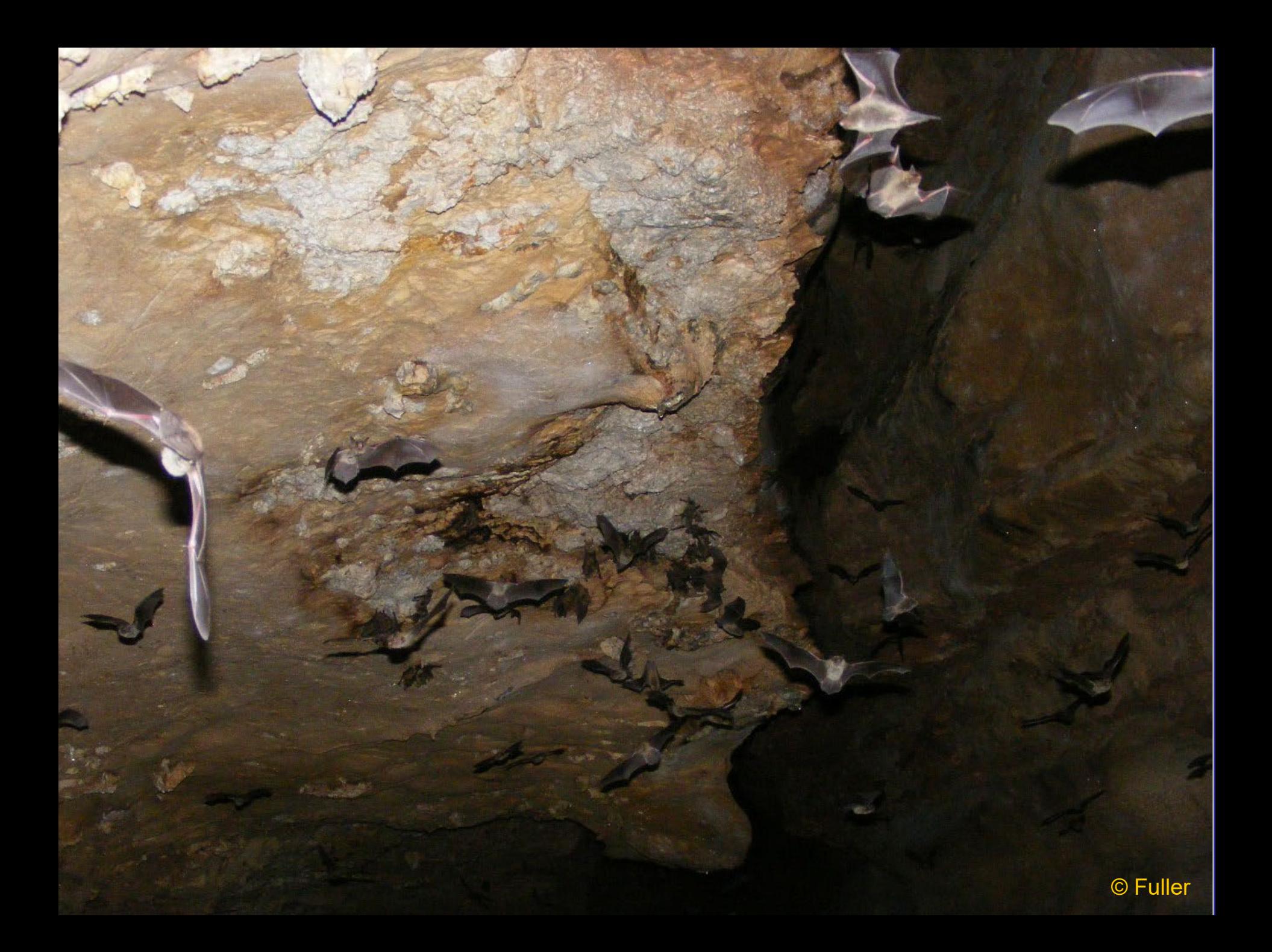

## Challenges of studying bats

- Bats are nocturnal
- Bats fly quickly and are highly maneuverable 襟。
- **Bats are sensitive to disturbance and learn quickly** 
	- **♦ Cue in to the sounds of trap setup**
	- $#$  **Have multiple exits from their roost**
	- **EXECONSTANT IT CONSTANT TRANGER # # Constant trapping will lead to roost abandonment**
- **Recapture rates are very low (10% is considered** average)
- **EXEDEVELOPING Reliable and cost-effective methods of non-**<br>invasive monitoring is vital

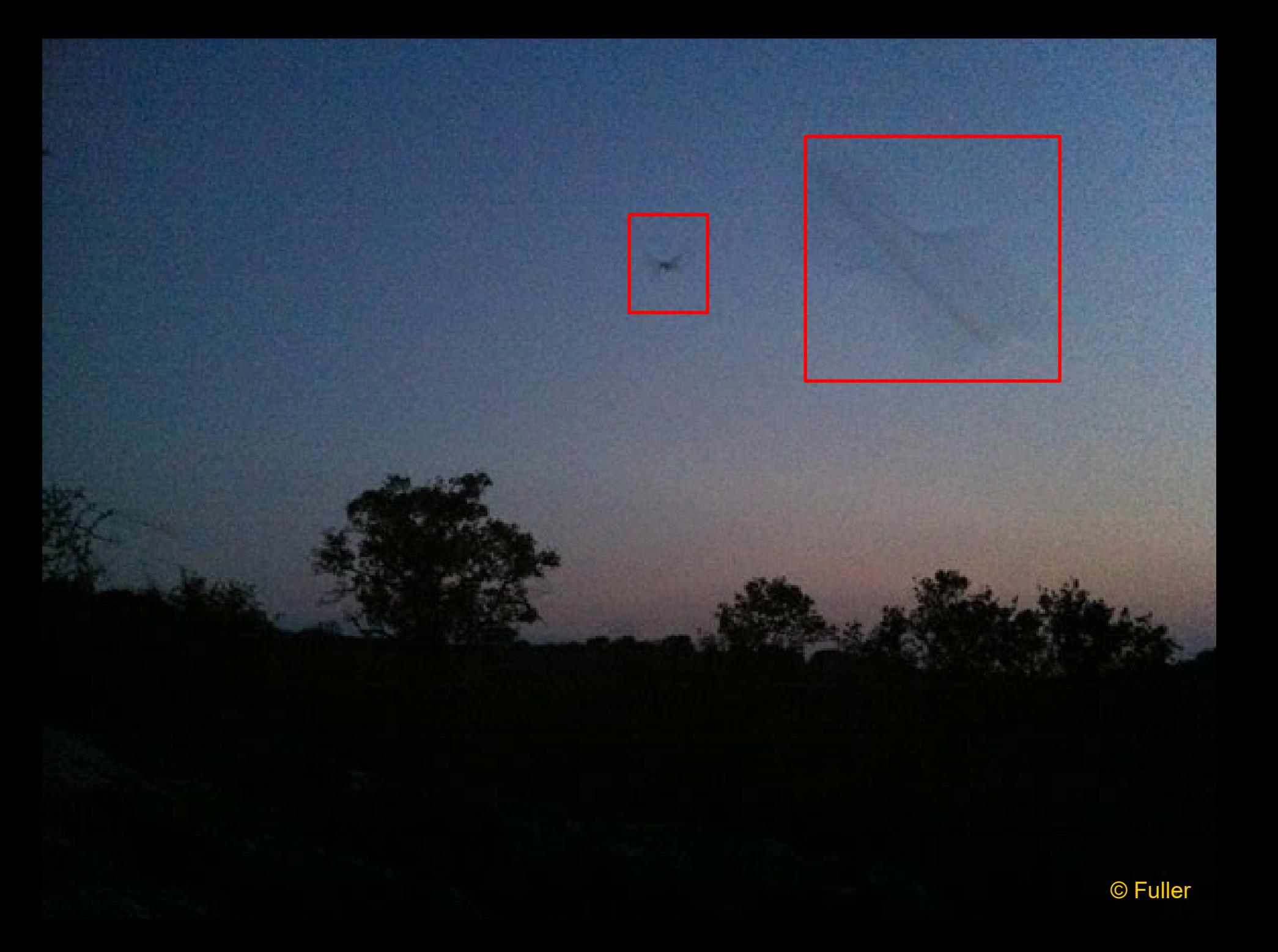

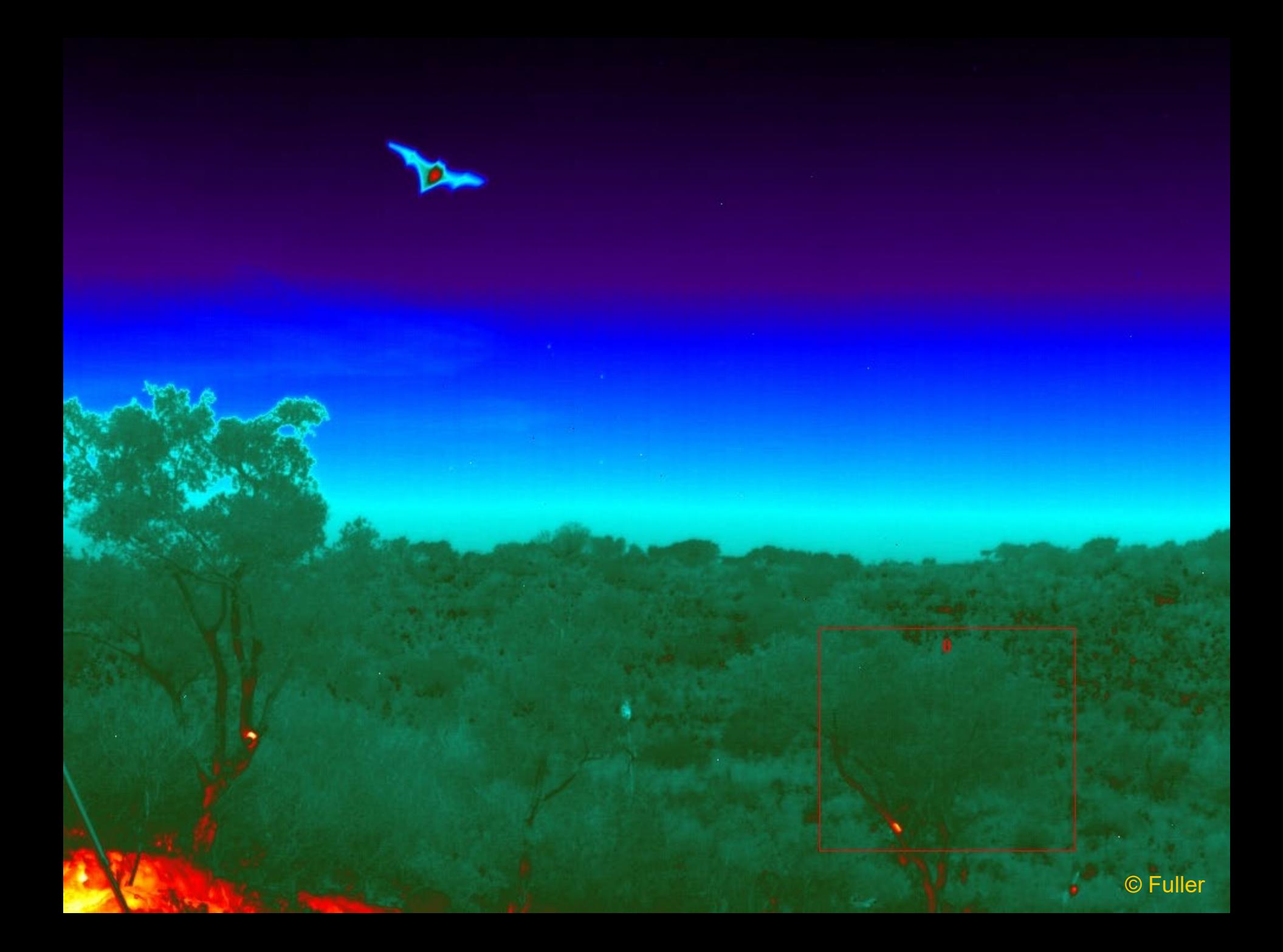

## Thermal Image of Bats Roosting in Carlsbad Caverns

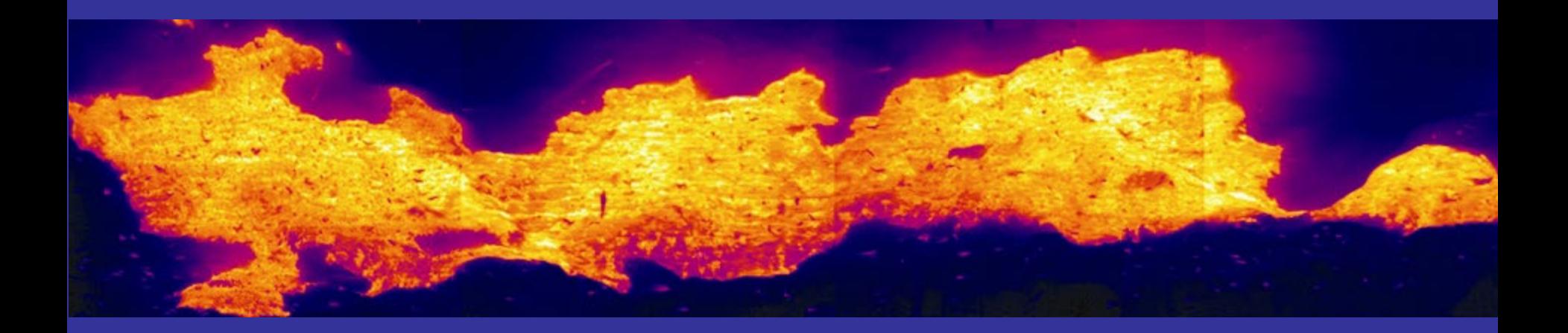

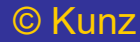

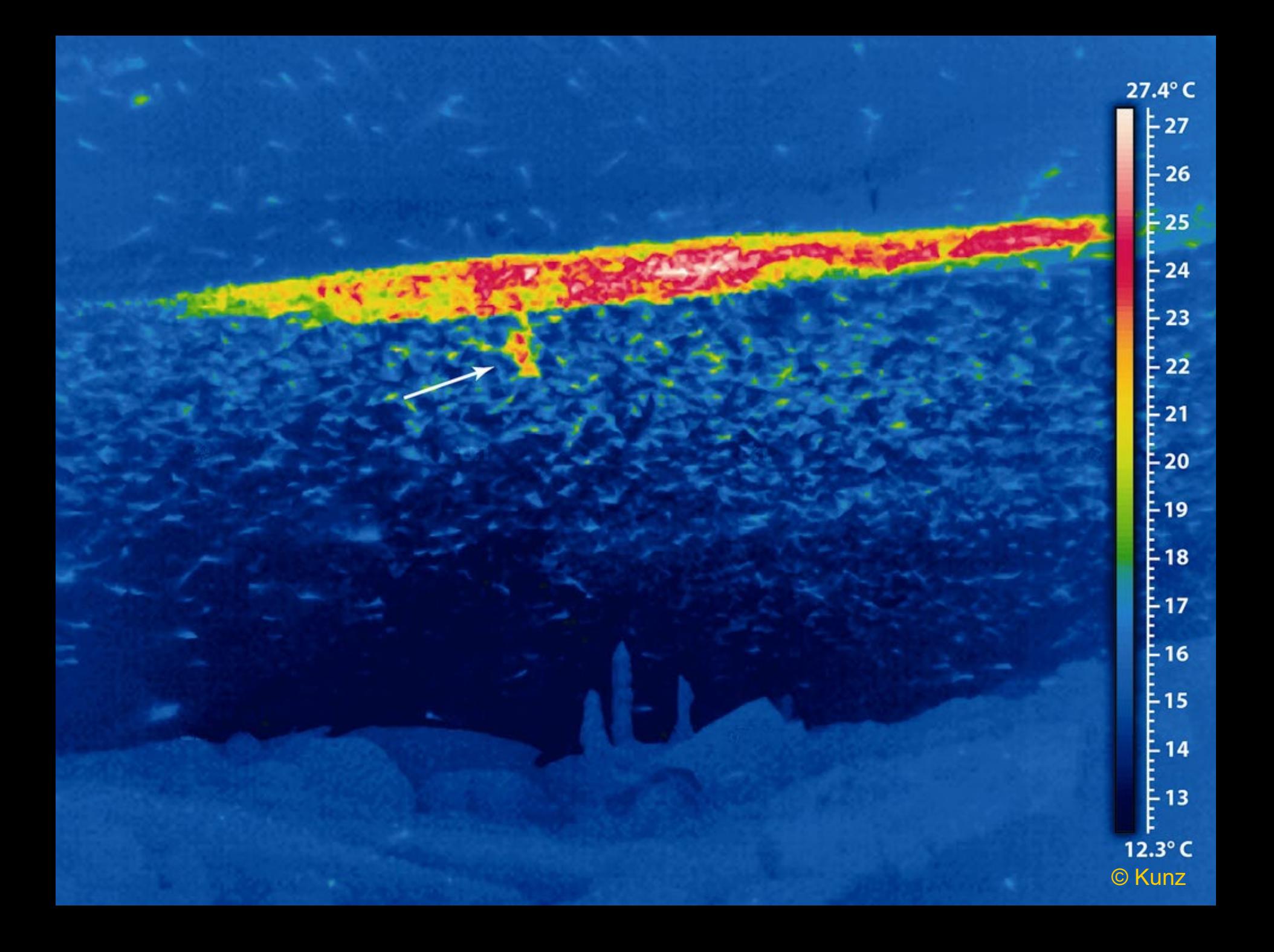

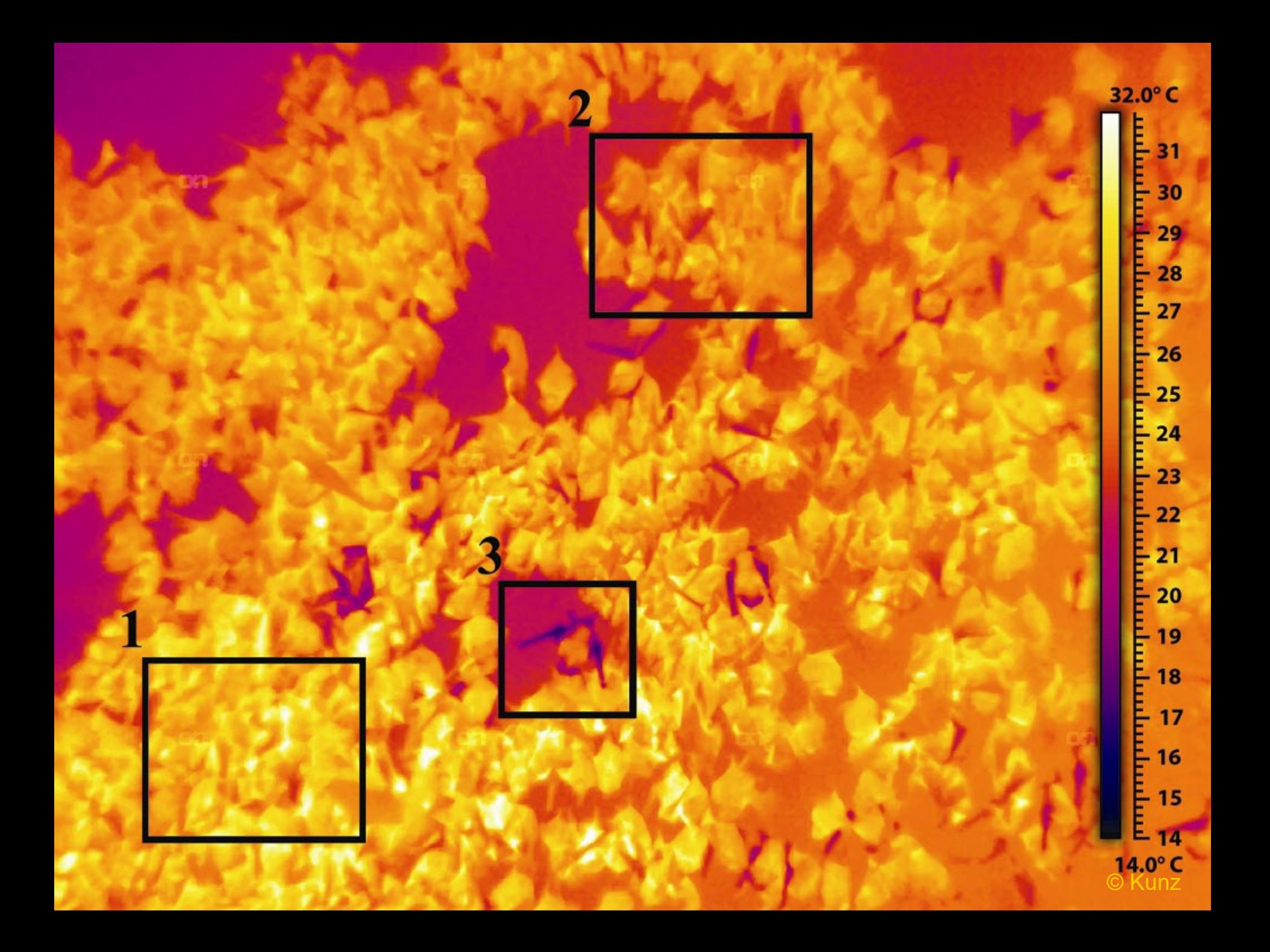

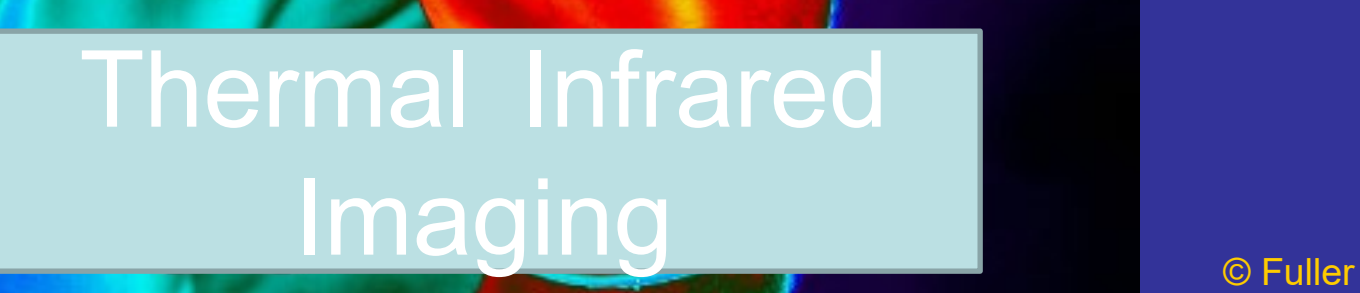

What do with bats? What do with bats?

# Physiology

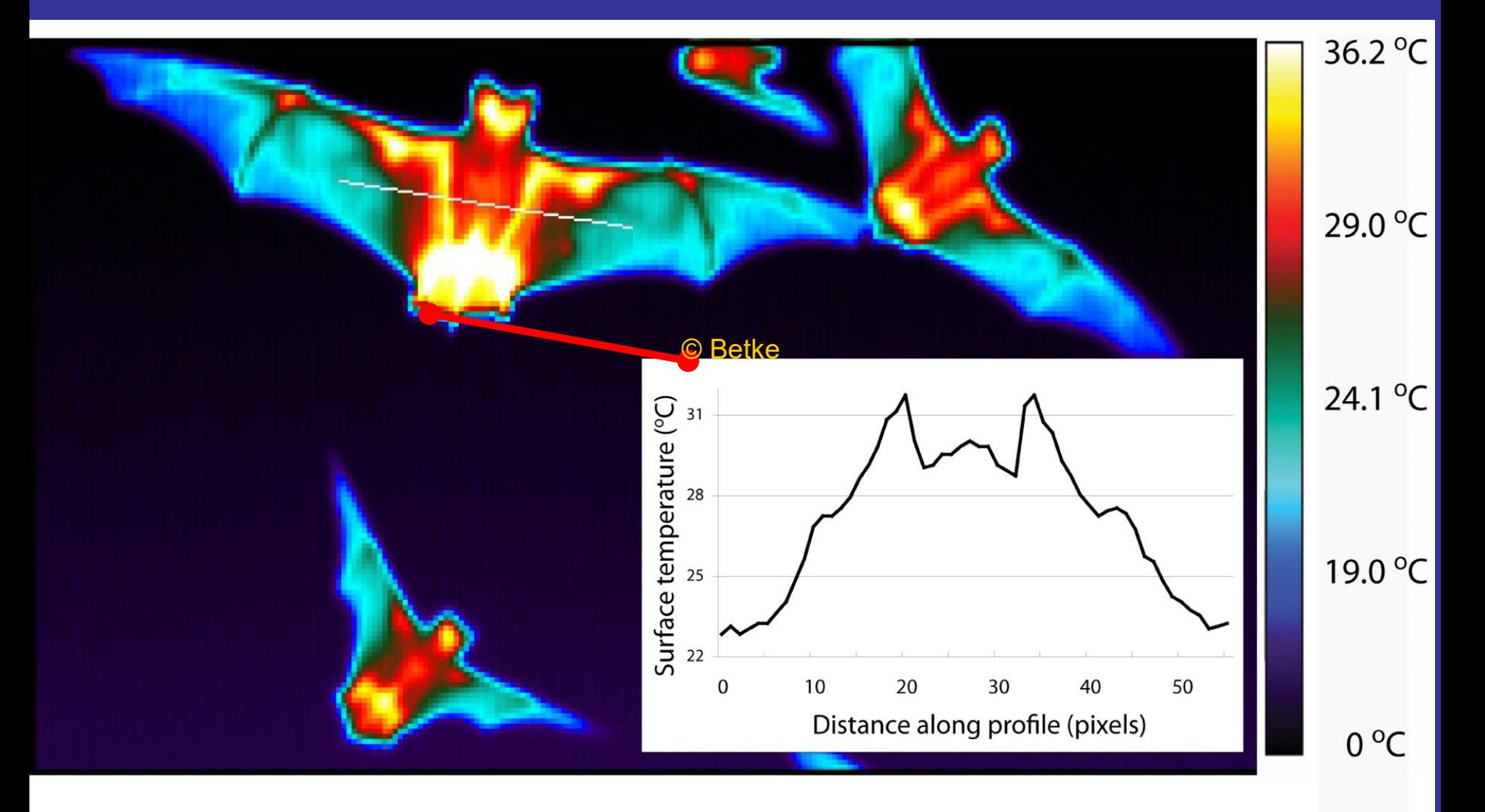

© Fuller

## Counting bats

Deploy our cameras perpendicular to the flow of bats

### $*$  Record the entire emergence ( $\sim$  45 minutes)

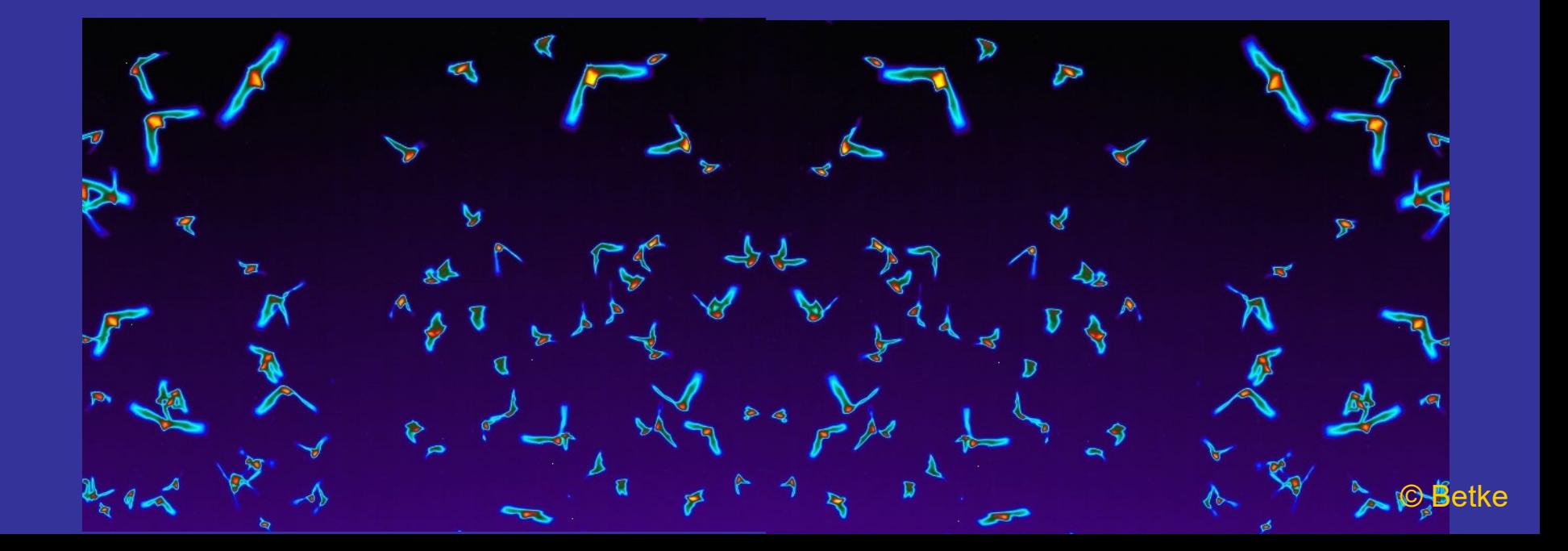

## **Challenges**

- \* Initiation of tracking automatically, anywhere in frame
- Background / foreground classification in noise and clutter
- Number of objects unknown
- Objects have similar appearance
- Previously tracked objects may not be observed in some frames due to occlusion or low signal-tonoise ratio; tracking resume as soon as objects reappear
- Scalable solution that works reliably for > 100,000 objects

## Pest Control Services

Bats eat some of the most destructive agricultural pests in the 鎏 world

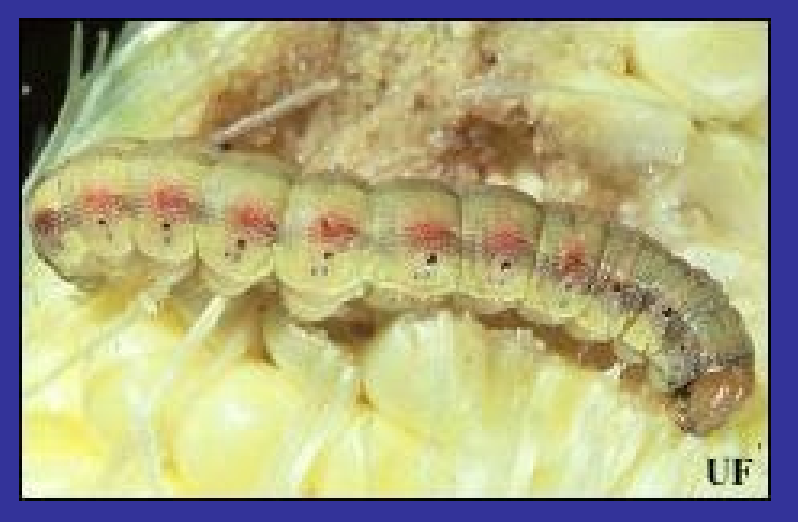

Corn Earworm Corn Earworm Moth

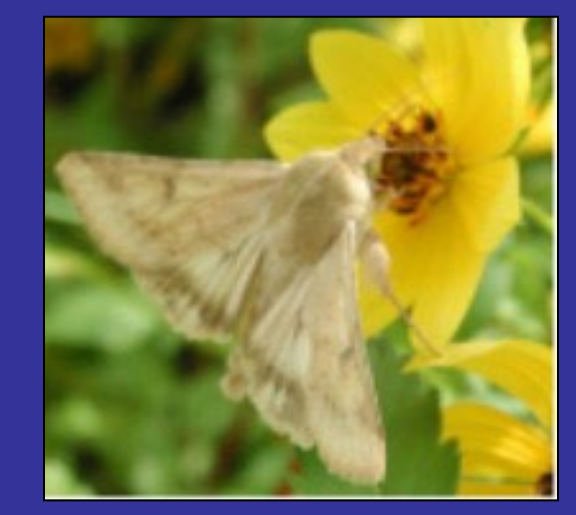

John L. Capinera, University of Florida http://en.wikipedia.org/wiki/Corn\_earworm

- One lactating Brazilian free-tailed bat can consume up to 114 corn 鎏 earworm moths in one night
- One bat saves farmers \$0.02 per night in mid-June 雞

## Motivation: Ecology

\* How many bats do we have in North America?

## "Guesstimate" for *Tadarida brasiliensis* for 1950s: 150 million Our estimate for current population: 11 million

\* Need non-invasive and accurate census methods

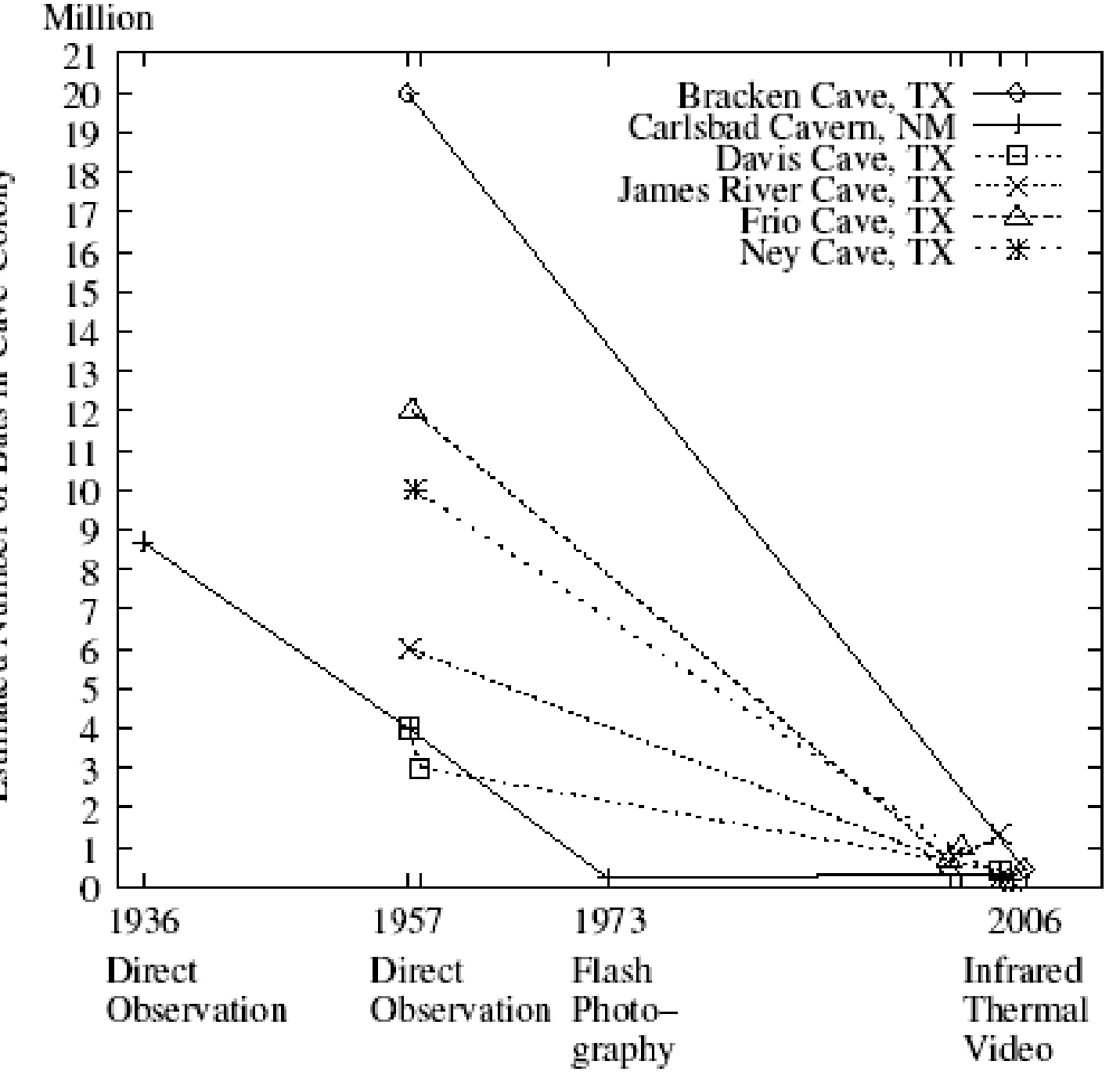

Estimated Number of Bats in Cave Colony

© Betke

## Cross-disciplinary Impact: Ecology

Has the *Tadarida brasiliensis* population in Texas and New Mexico been in decline?

- Inter- and intra-seasonal censusing, also at bridges
- **♦ Censusing of colonies for which there are no published** estimates (e.g., Selah Chiroptorium)

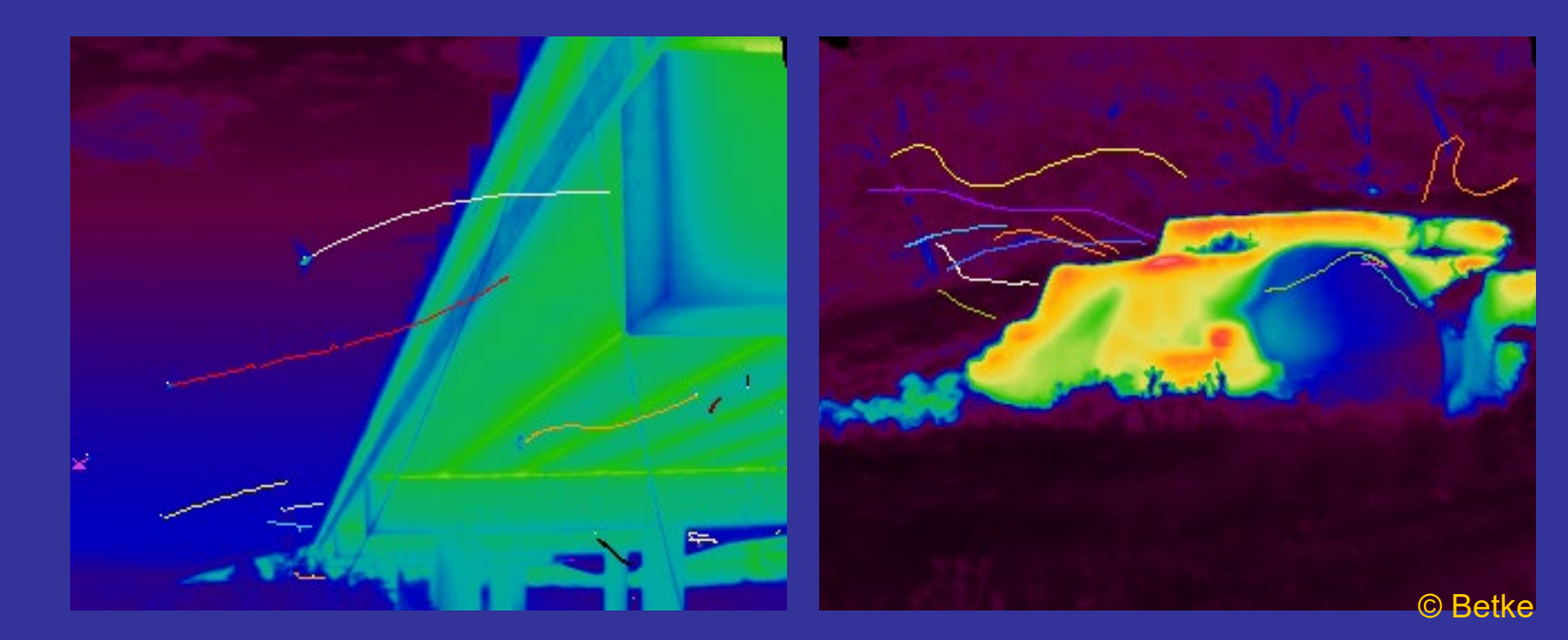

## Cross-disciplinary Impact: Ecology

Has the *Tadarida brasiliensis* population in Texas and New Mexico been in decline? Our research showed decline.

\* Impact of wind energy parks

Animal behavior and interaction: Need video analysis methods for studying foraging habits Need analysis methods to study flight behavior

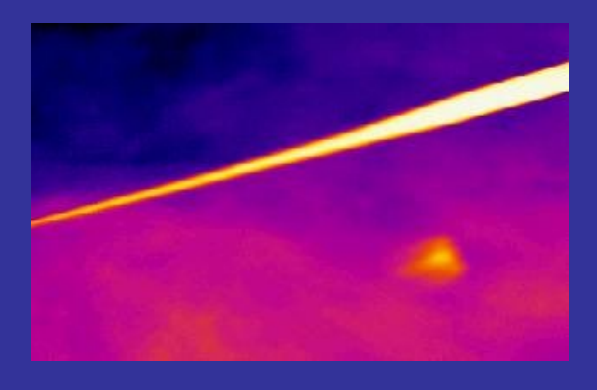

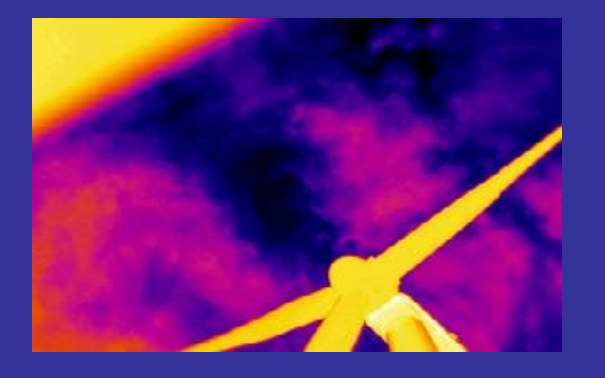

## **Publications**

http://www.cs.bu.edu/fac/betke

- **EEE International Conference on Computer Vision and** Pattern Recognition (CVPR)
- **EXAMPLE International Conference on Computer Vision (ICCV)**
- **EXAMPHD & MA Theses in Computer Science at Boston University**
- Annual North American Symposium on Bat Research
- **Example 15 Frontiers in Ecology**
- Journal of Mammalogy
- Nature, Research Highlights & Nature Scientific Reports

Our own book on multi-object, multi-view tracking: 2016

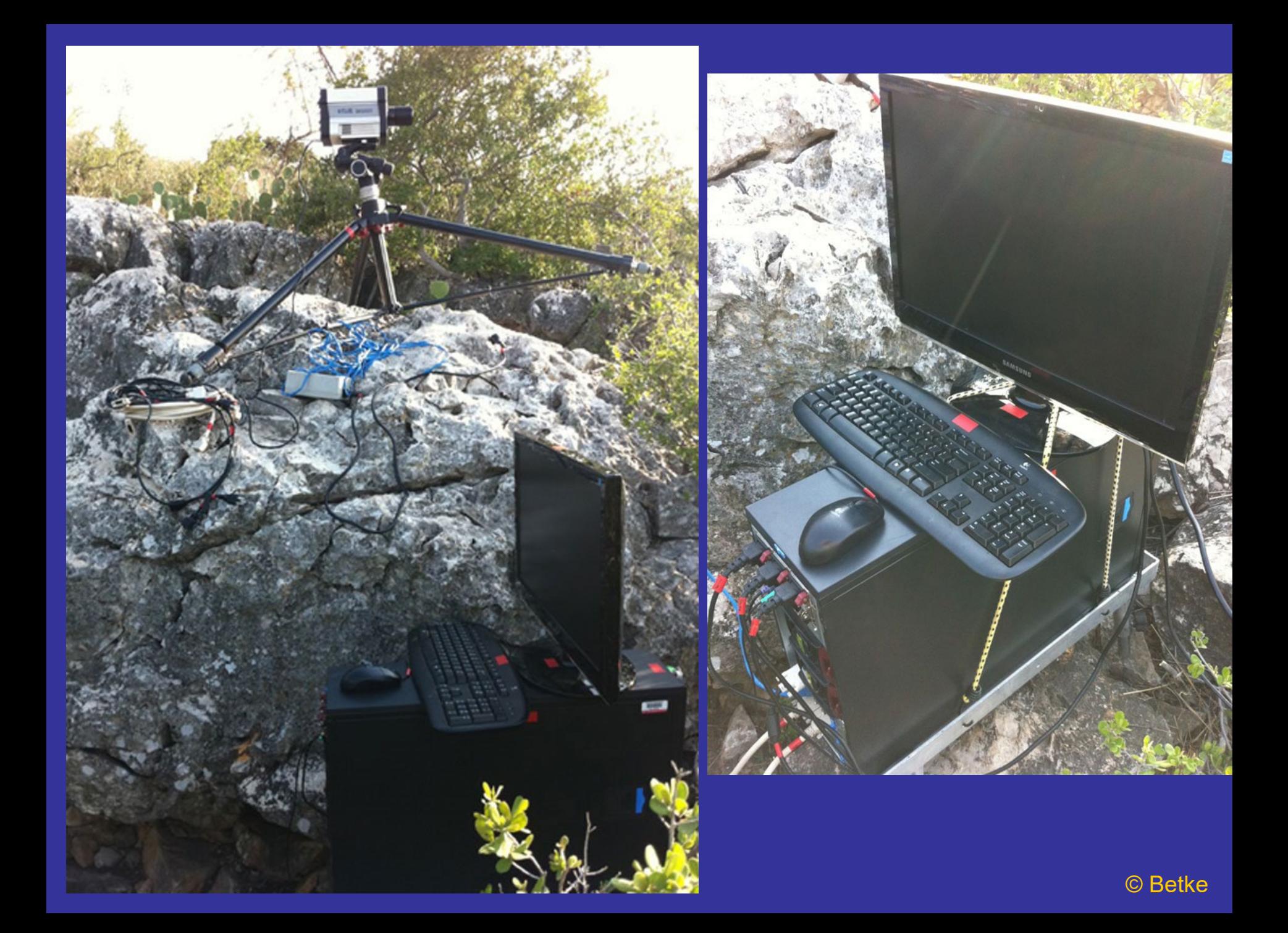

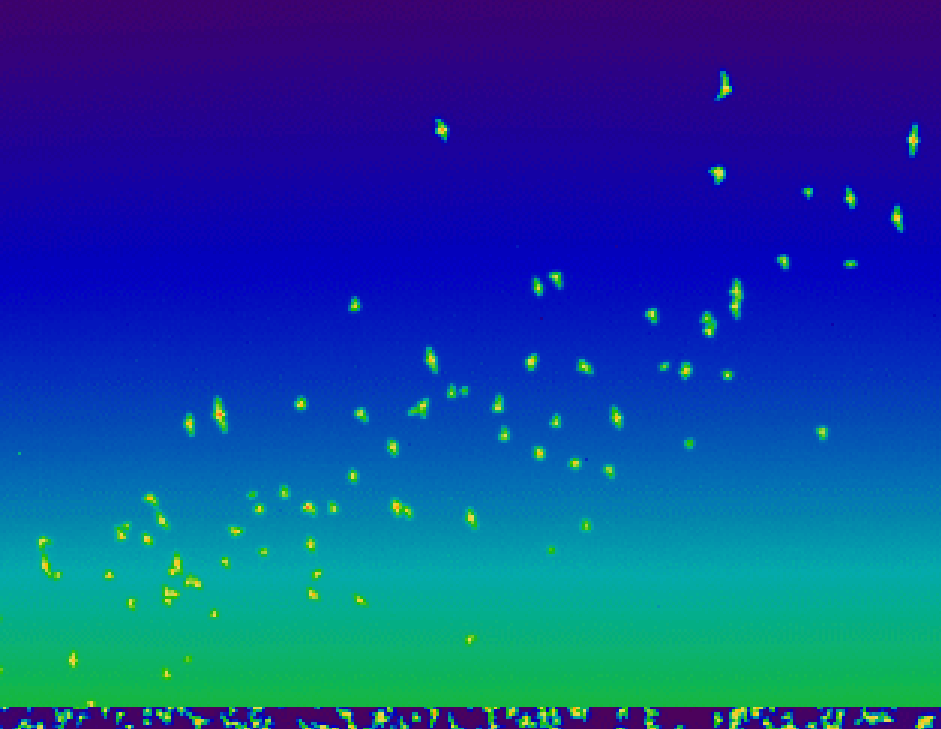

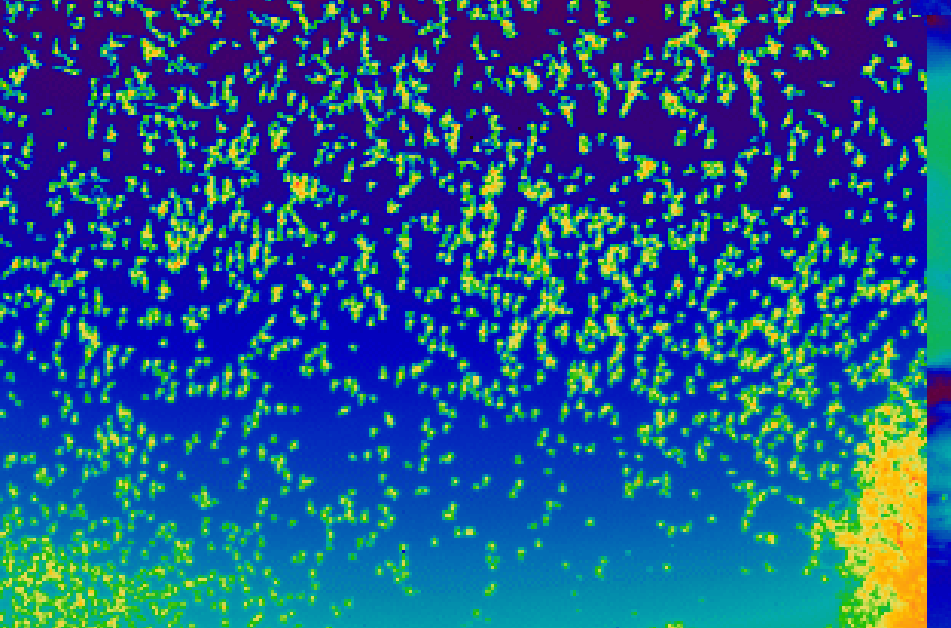

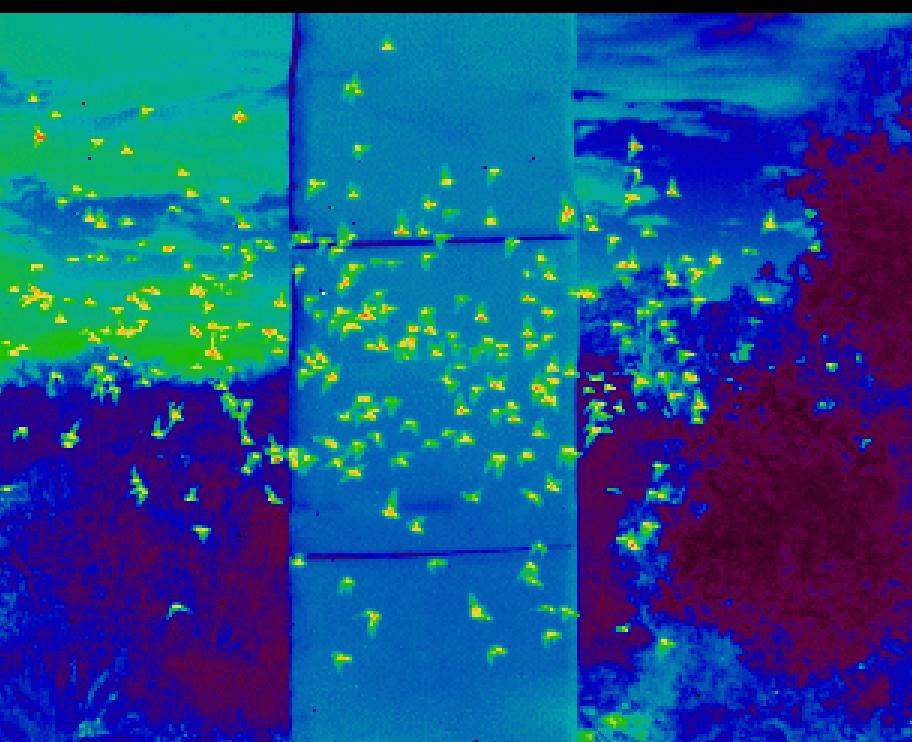

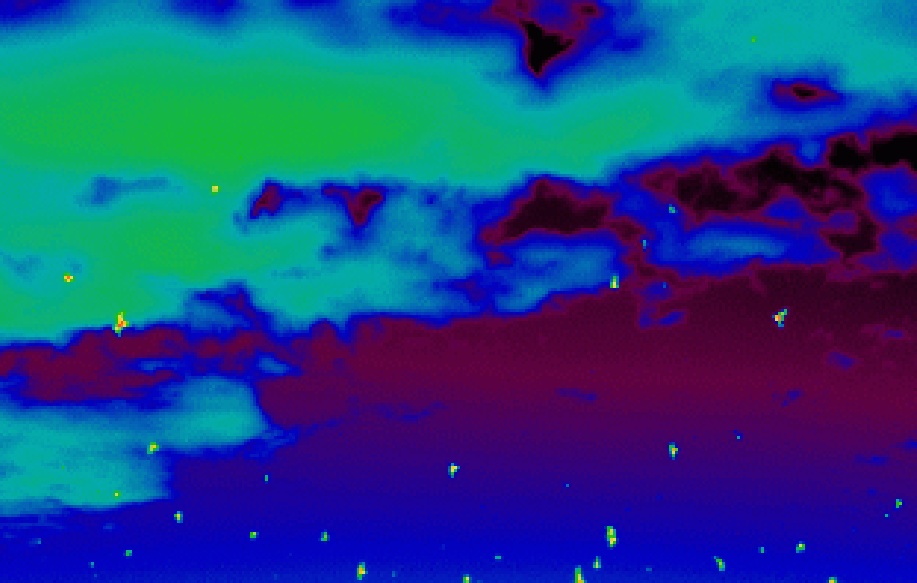

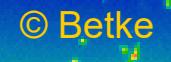

### **Thermal Intensities of Emerging Bats**

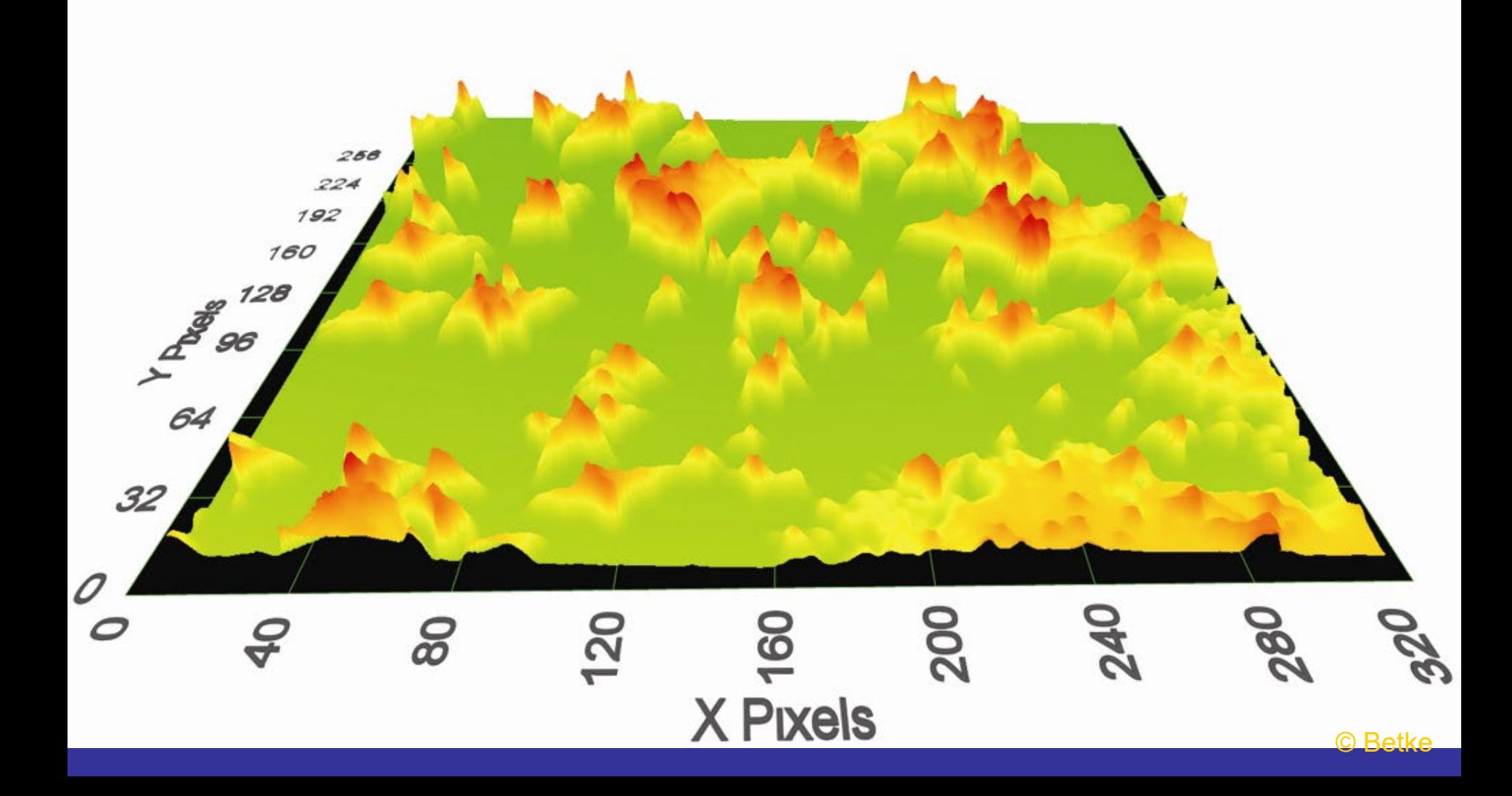

## Detection Method

- 1. Adaptive Pixel-based Filter Dynamic Gaussian models of brightness changes. **Filter** 
	- if  $k \sigma(x,y,t) < |I(x,y,t) \mu(x,y,t)|$ for k = 5%; mean  $\mu$  and std. dev.  $\sigma$  updated in time window
- 2. Region Analysis:

Intensity peaks within connected components of processed pixels

#### Original Image

#### After Difference Filtering

### After Adaptive Filtering **Connected Components**

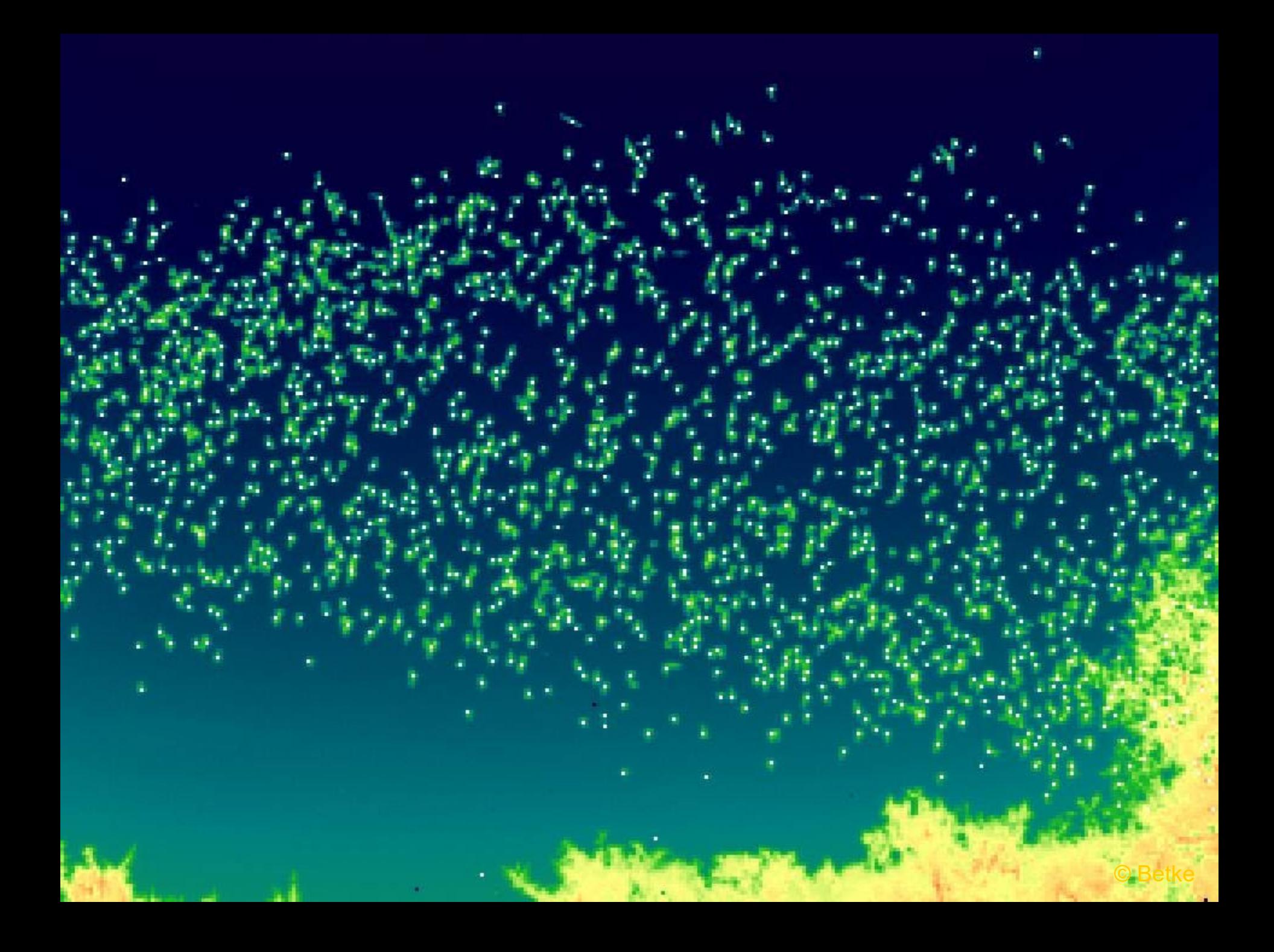

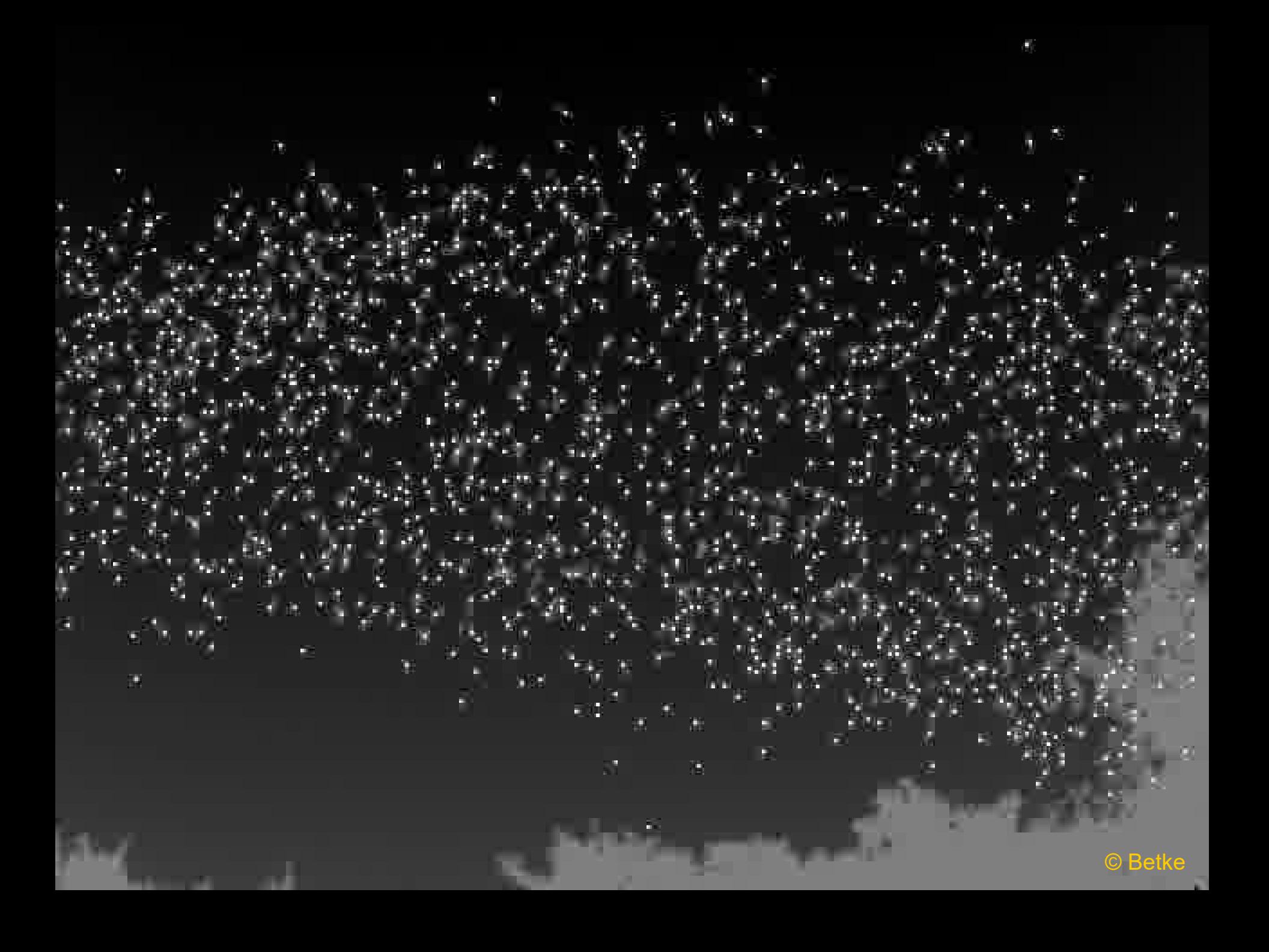

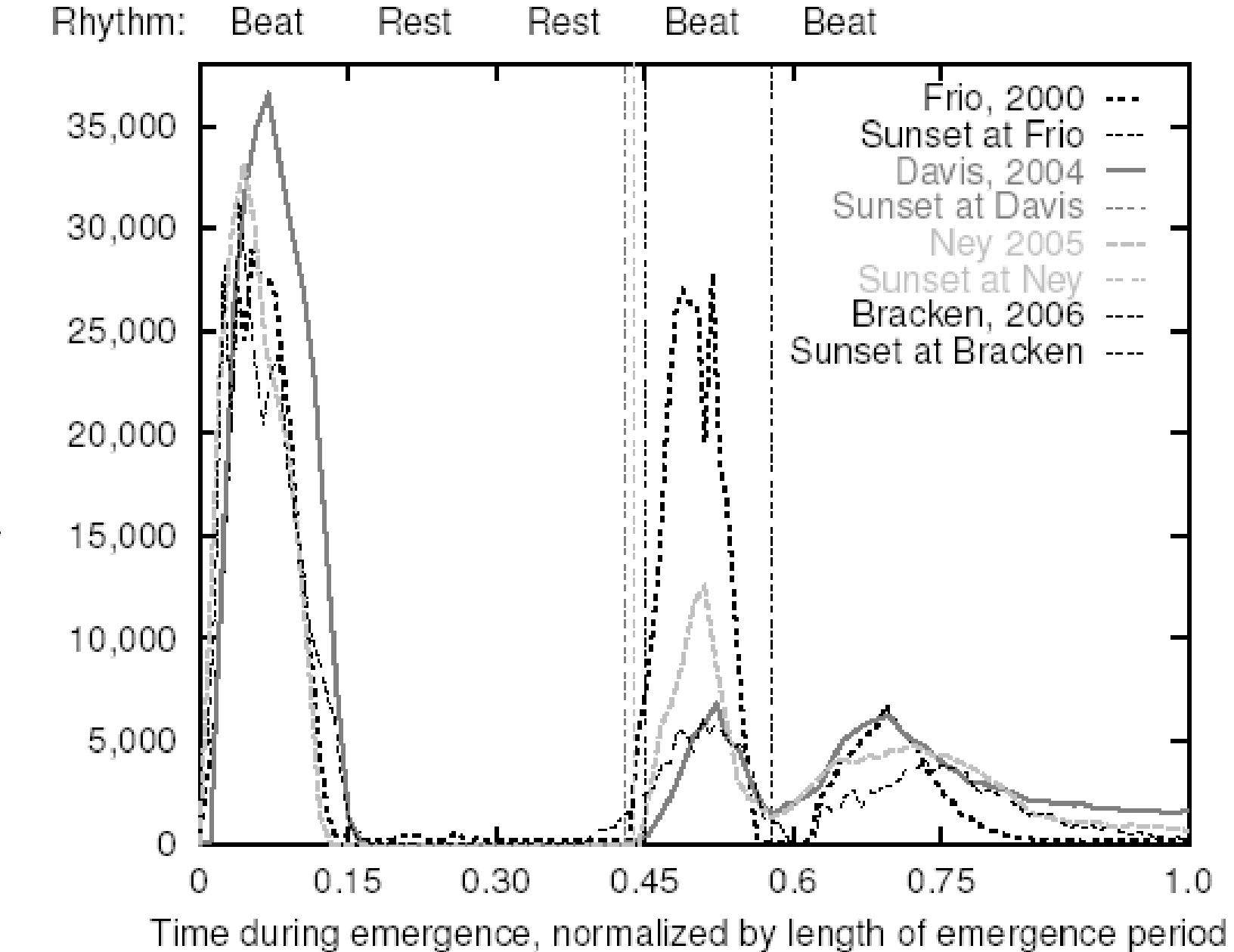

Number of bats per unit of normalized time

© Betke

## So far: Counting bats

Now: Tracking bats

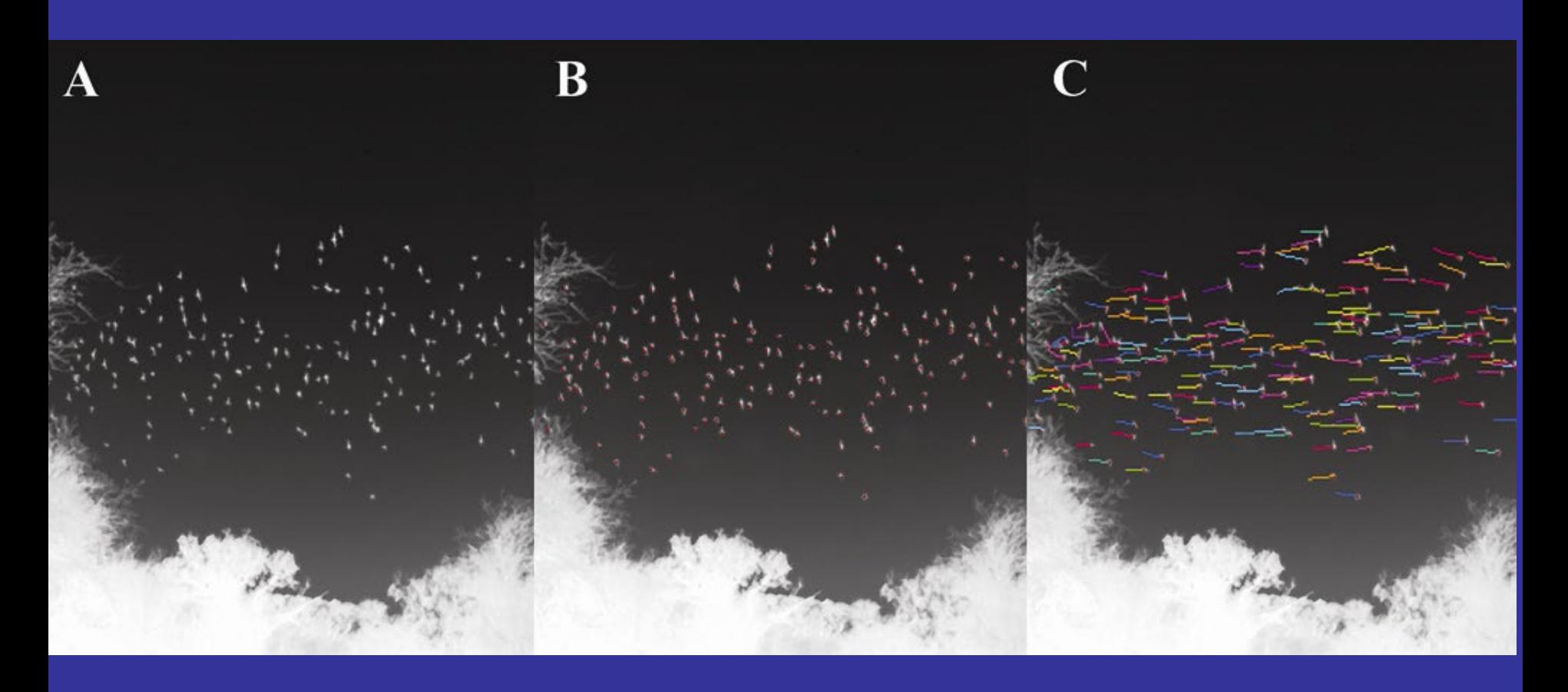

A. Original thermal image (2 bytes / pixel, not shown with false color)

B. Detected bats via brightness peak (red)

C. Tracked bats  $\sum_{\text{Betke}}$ 

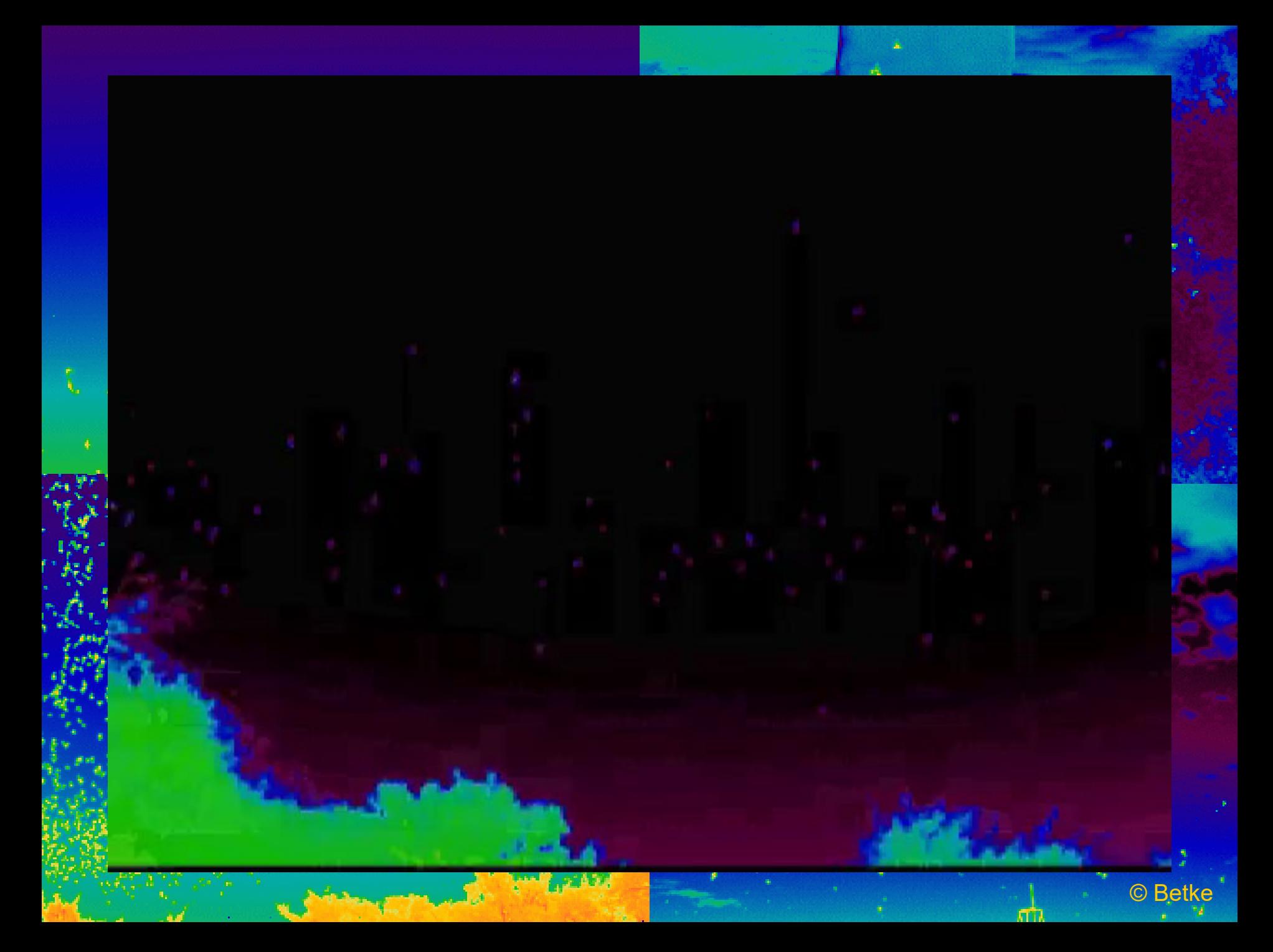

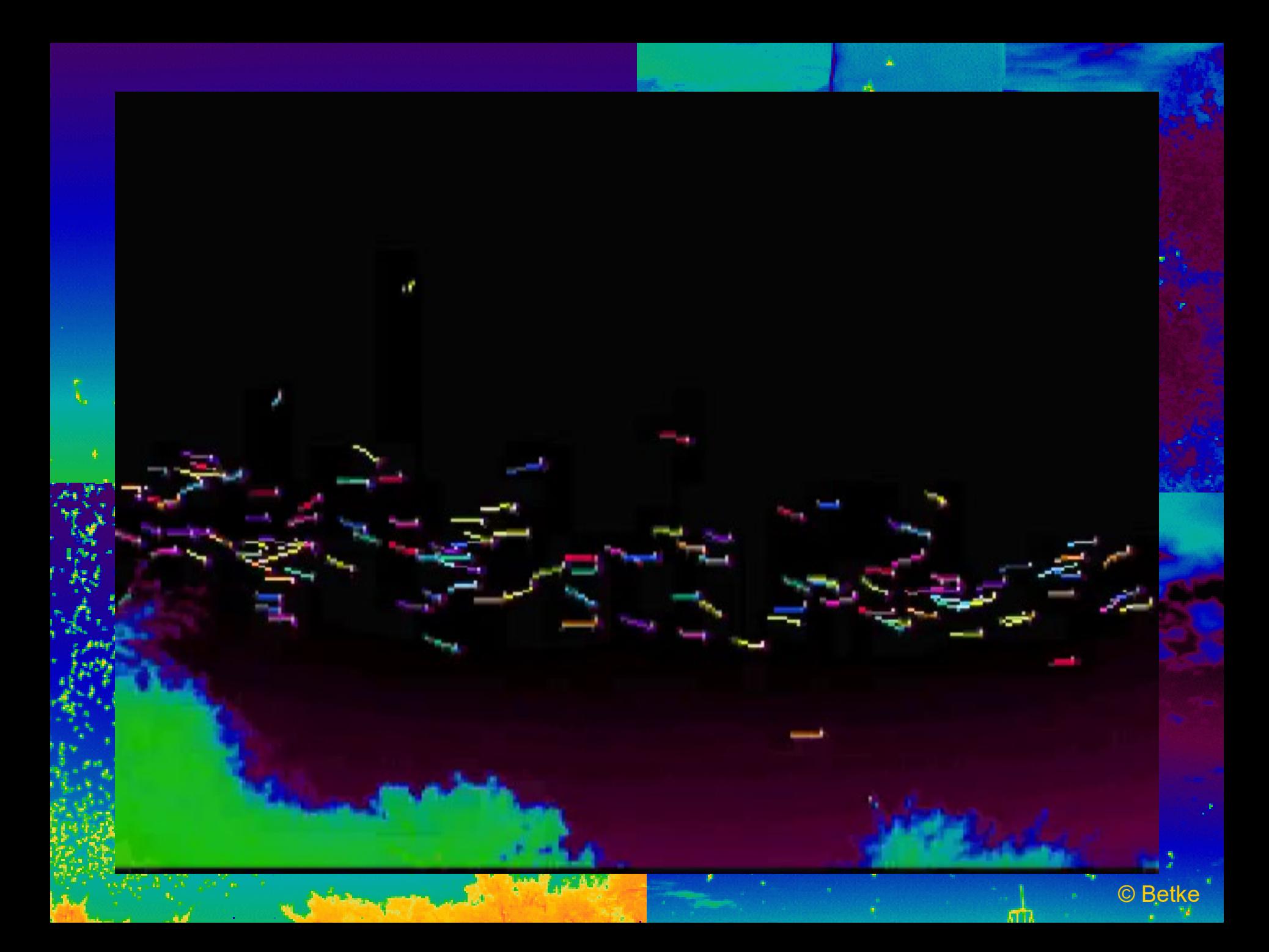
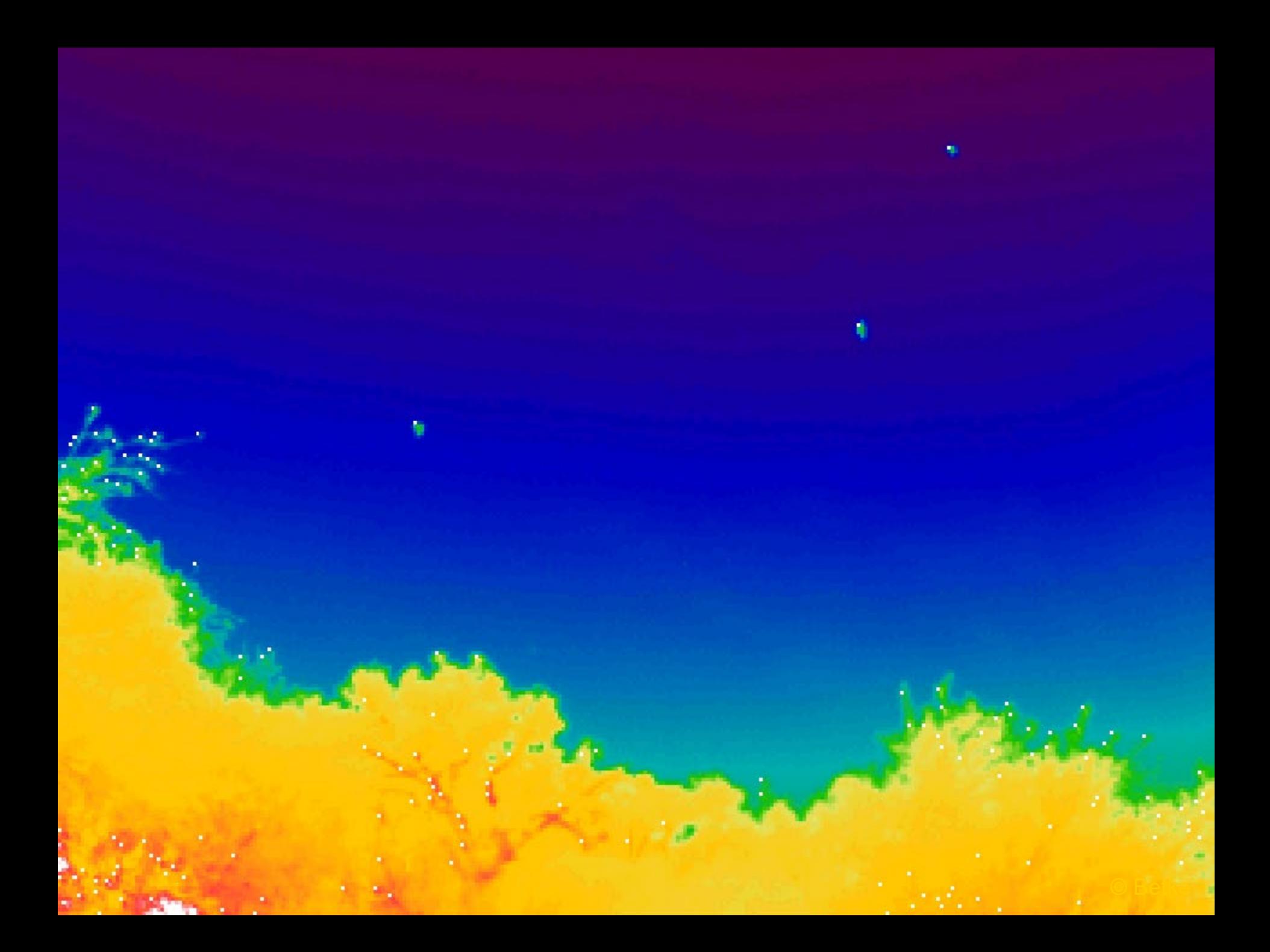

### Tracking Bats Emerging in a Column Formation from a Cave in Texas

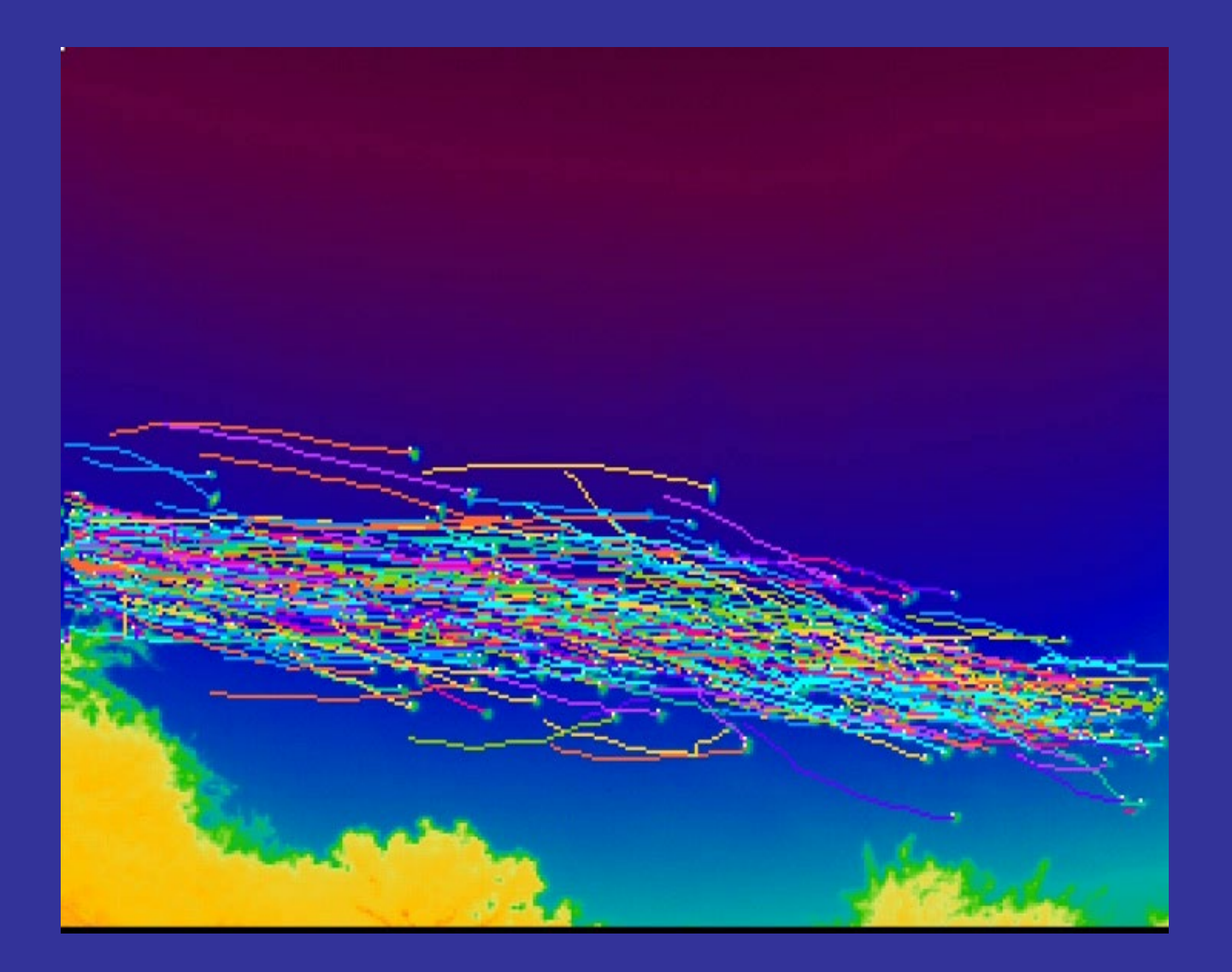

## Opportunities for Studying Wildlife

### *How do bats fly in groups?*

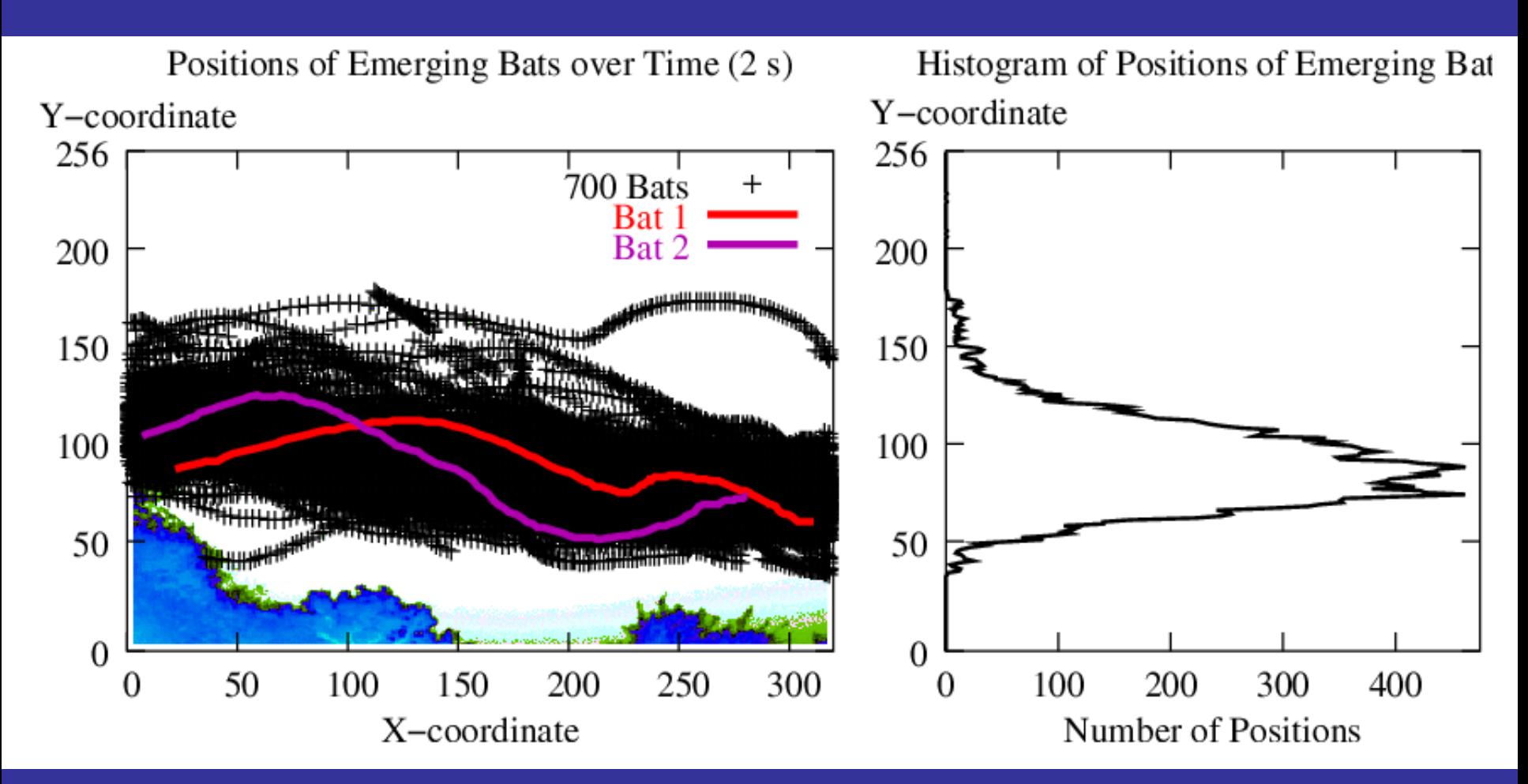

### Computer Vision Workflow

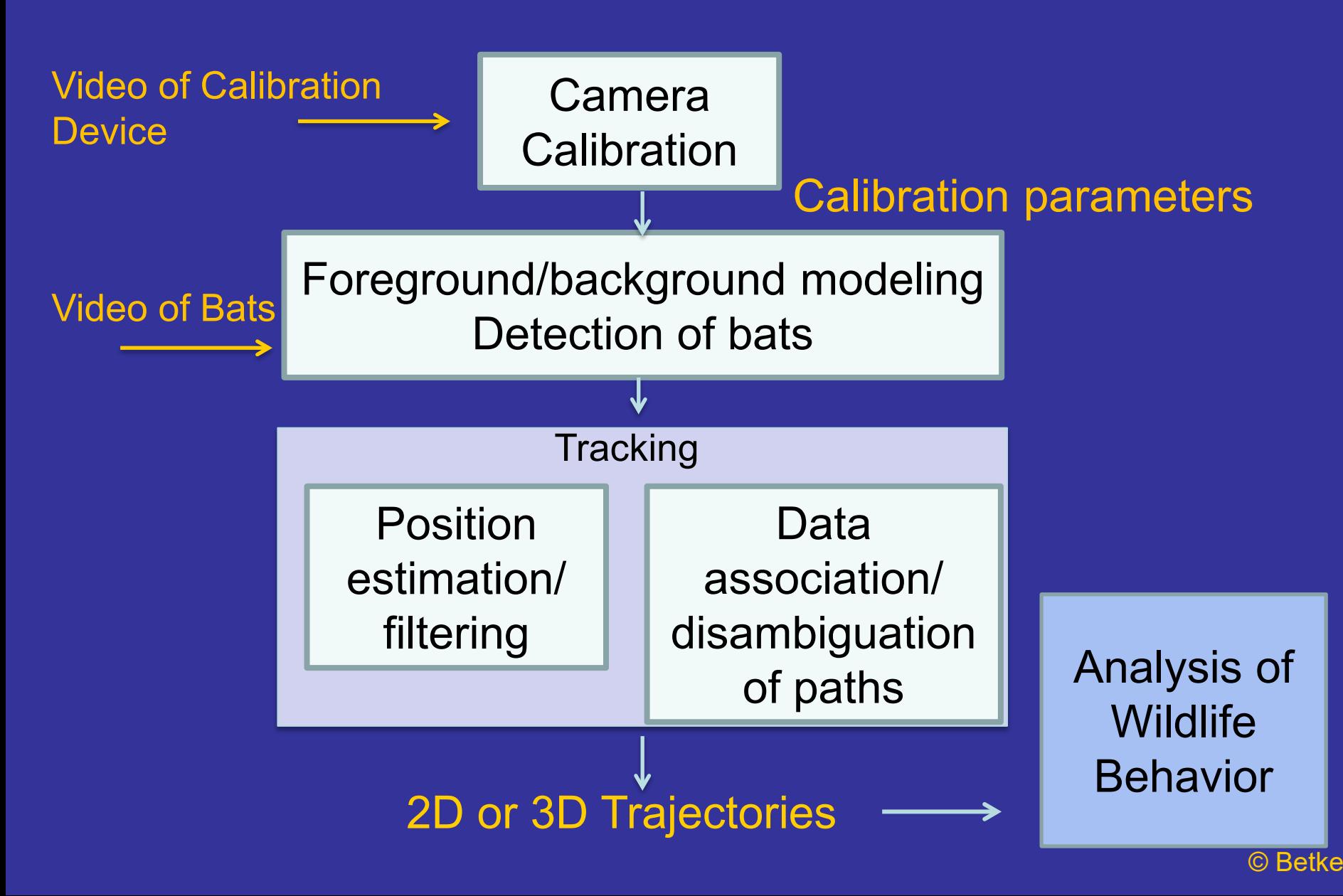

### Computer Vision Workflow

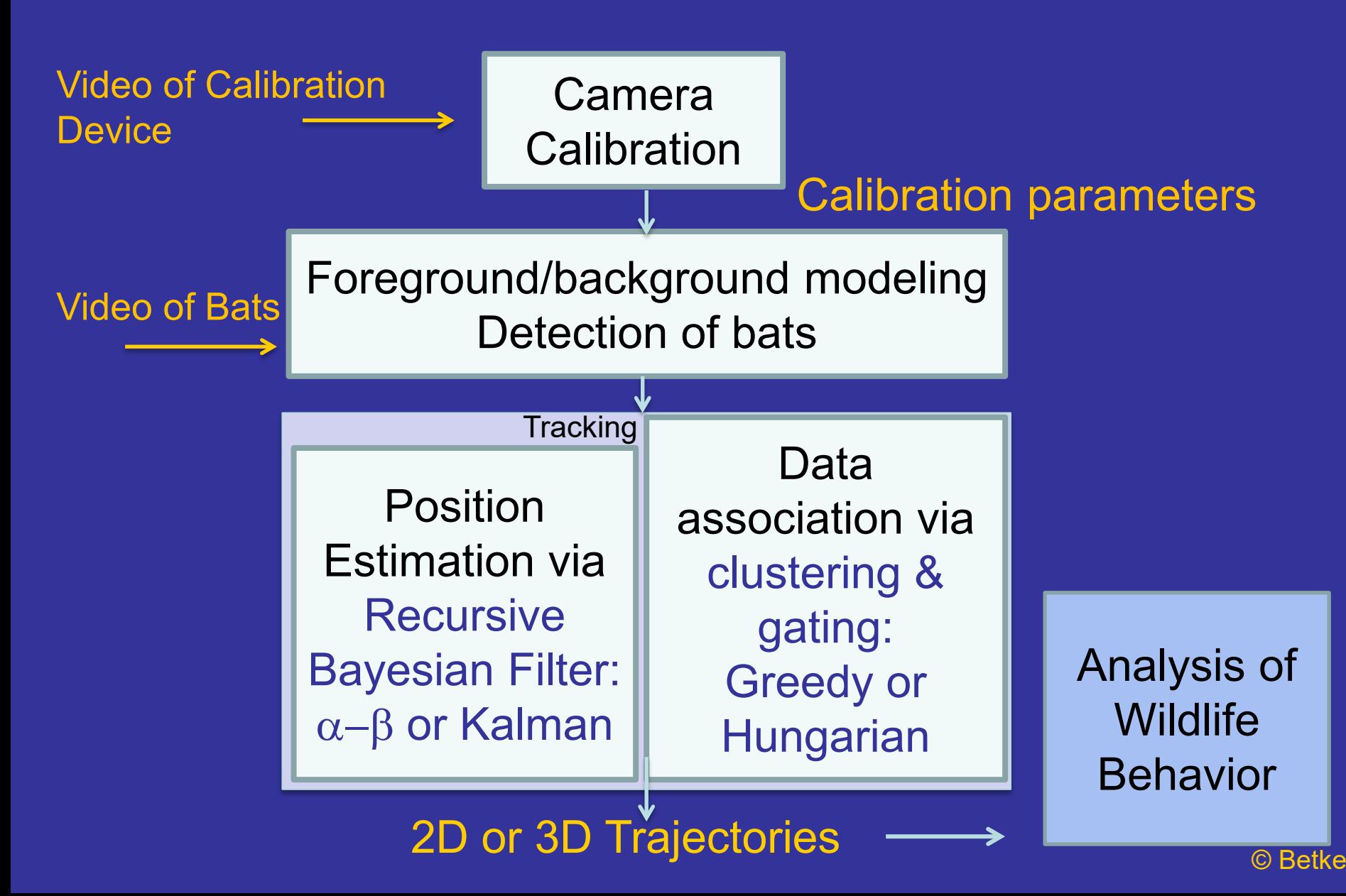

## Video-based Tracking

Measurement of object in image at time *t*: *z(t)* e.g. *z(t)* is observed property of object in image, e.g.:

- horizontal & vertical position in image
- brightness (grey level) ♣
- **circularity**

State of object at time *t*: *x(t), e.g., 3D position in world*

## Video-based Tracking

Measurement of object in image at time *t*: *z(t)* e.g. *z(t)* is observed property of object in image, e.g.:

- horizontal & vertical position in image
- brightness (grey level) ☀
- **<sup>●</sup>** circularity

### *z(t) depends on x(t)*

State of object at time *t*: *x(t), e.g., 3D position in world*

*x(t) depends on x(t-1)*

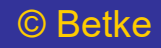

## Video-based Tracking: Notation

Measurement of object in image at time *t*: *z(t) z(t) depends on x(t)*

State of object at time *t*: *x(t), e.g., 3D position in world x(t) depends on x(t-1)*

*x(t|t) = current state estimate based on t measurements x(t|t-1) = current state estimate based on t-1 measurements x(t-1|t-1) = previous state estimate based on all the measurements that were available at the time*

## Video-based Tracking: Notation

Measurement of object in image at time *t*: *z(t) z(t) depends on x(t)*

State of object at time *t*: *x(t), e.g., 3D position in world x(t) depends on x(t-1)*

*x(t|t) = current state estimate based on t measurements x(t|t-1) = current state estimate based on t-1 measurements x(t-1|t-1) = previous state estimate based on all the measurements that were available at the time*

*Welch & Bishop's notation, link to Kalman filter intro on course website:*  $\dot{x}(t|t) = \dot{x}_t$  $\dot{x}(t|t-1) = x_t$  $\hat{x}(t-1|t-1) = \hat{x}_{t-1}$ 

*Wikipedia notation:*  $\widehat{x}_{t|t}$  *,*  $\widehat{x}_{t|t-1}$  *,*  $\widehat{x}_{t-1|t-1}$ 

### Video-based Tracking

Measurement of object in image at time *t*: *z(t)* e.g. *z(t)* is observed property of object in image, e.g.:

- horizontal & vertical position in image
- brightness (grey level)
- **circularity**

1D Measurement equation :  $z(t) = x(t) + w(t)$ 

State of object at time *t*: *x(t),* noise process *w(t)* e.g., *x(t)* can be the position, velocity, and acceleration

1D State equation: *x(t) = a x(t-1) + u(t)*

with noise process u(t) and known constant *a*

## Recursive Bayesian Filter: Kalman

**\* Kalman filter minimizes Bayesian mean square error** E[ $(x(t) - \hat{x}(t|t))^{2}$ ]:

Estimate update:  $\hat{x}(t|t) = \hat{x}(t|t-1) + K(t)$  (z(t)- $\hat{x}(t|t-1)$ )

$$
\frac{\hat{x}(t|t-1)}{\frac{2}{3}} \frac{z(t)}{\hat{x}(t|t)}
$$
 for  $K(t)=2/3$ 

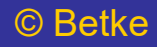

## Recursive Bayesian Filters

\* Kalman filter minimizes Bayesian mean square error E[ $(x(t) - \hat{x}(t|t))^{2}$ ]: Estimate update:  $\hat{x}(t|t) = \hat{x}(t|t-1) + K(t)$  (z(t)- $\hat{x}(t|t-1)$ ) **Alpha-beta filter keeps track of position & velocity:** Estimate update:  $\hat{x}(t|t) = \hat{x}(t|t-1) + \alpha$  (z(t)- $\hat{x}(t|t-1)$ )  $\hat{v}(t|t) = \hat{v}(t|t-1) + \beta/2T (z(t) - \hat{x}(t|t-1))$ 

> *x(t|t-1) x(t|t) z(t)* for  $\alpha = K(t) = 2/3$

<sup>∆</sup>*T=time between measurements. Velocity is assumed constant*

## Recursive Bayesian Filters

\* Kalman filter minimizes Bayesian mean square error E[ $(x(t) - \hat{x}(t|t))^{2}$ ]: Estimate update:  $\hat{x}(t|t) = \hat{x}(t|t-1) + K(t)$  (z(t)- $\hat{x}(t|t-1)$ ) **Alpha-beta filter keeps track of position & velocity:** Estimate update:  $\hat{x}(t|t) = \hat{x}(t|t-1) + \alpha$  (z(t)- $\hat{x}(t|t-1)$ )  $\hat{v}(t|t) = \hat{v}(t|t-1) + \beta/2T (z(t) - \hat{x}(t|t-1))$ 

$$
\frac{\hat{x}(t|t-1)}{\frac{2}{3}} \frac{z(t)}{\hat{x}(t|t)}
$$
 for  $\alpha = K(t) = 2/3$ 

Or: *Tracking by Detection* only: states=measurements, no recursion:  $\hat{x}(t|t) = z(t)$ 

### More on Kalman Filters next time

# Tracking (Dis)Appearing Objects

\* Occlusion: Window in time

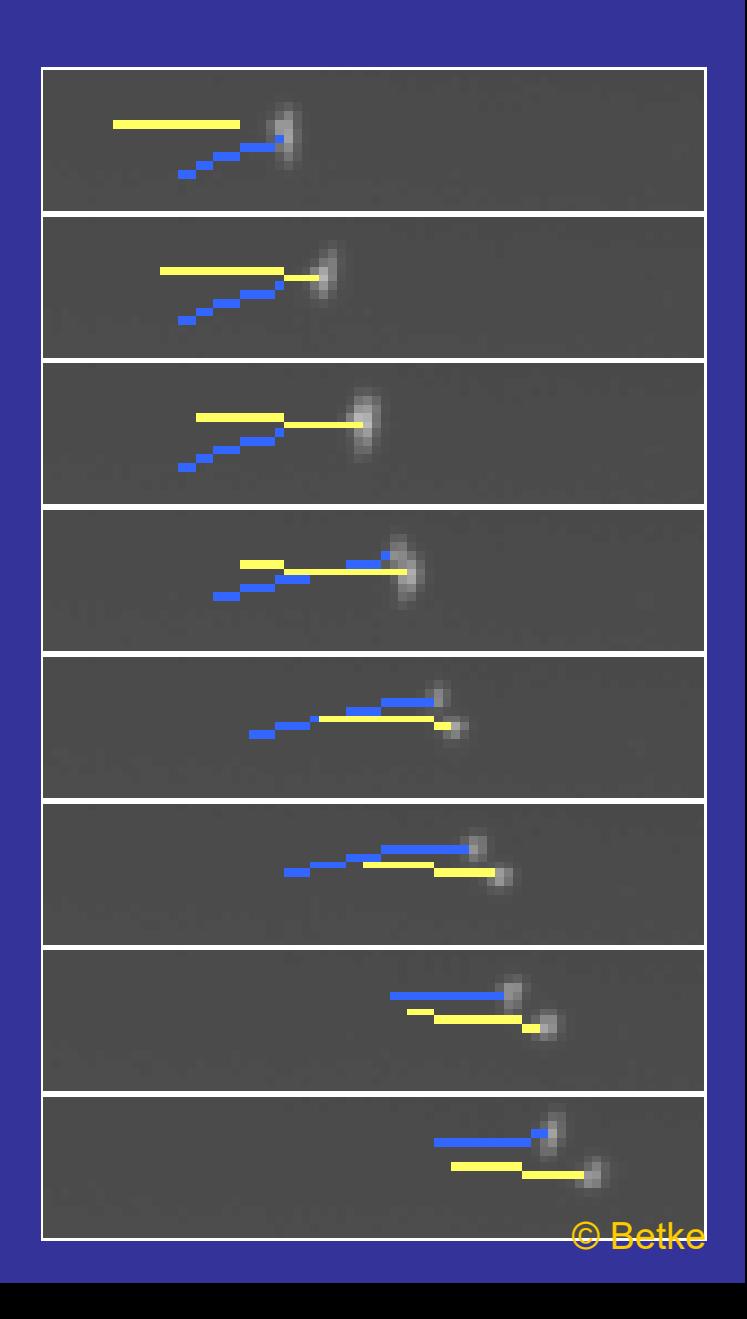

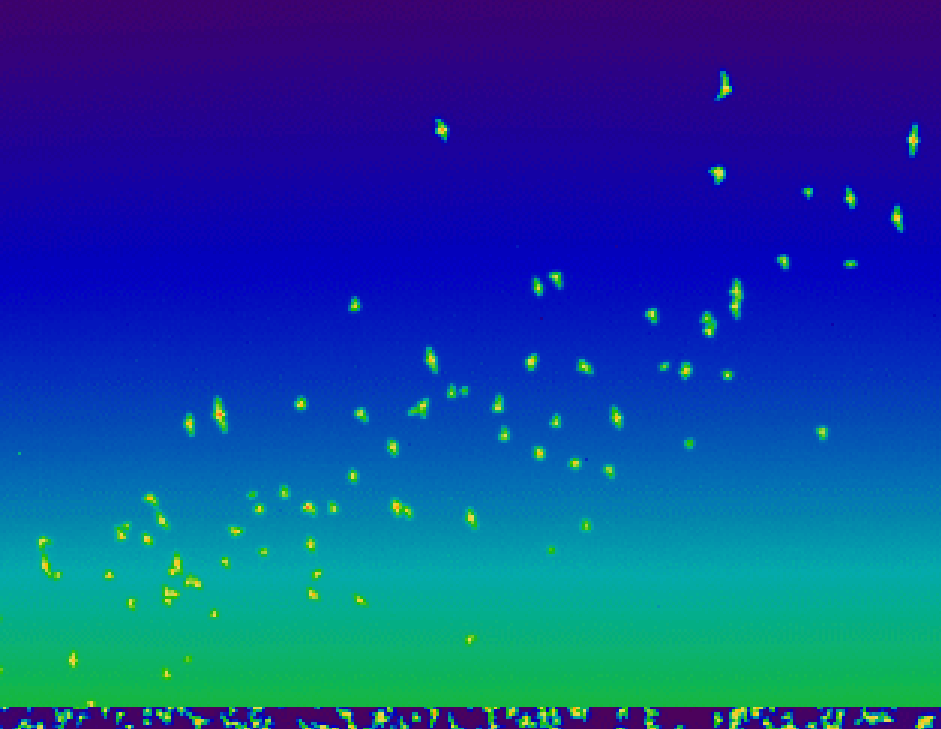

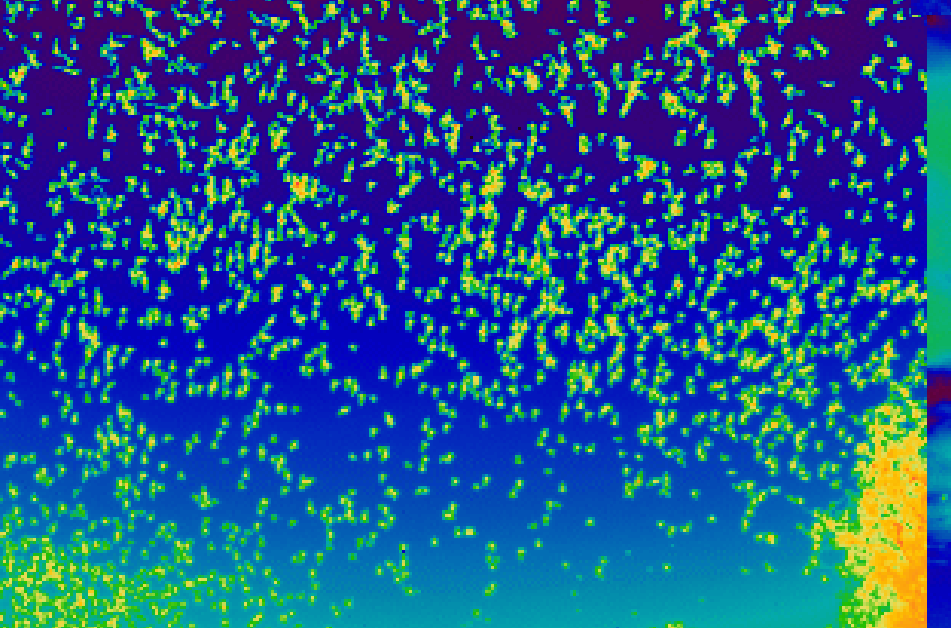

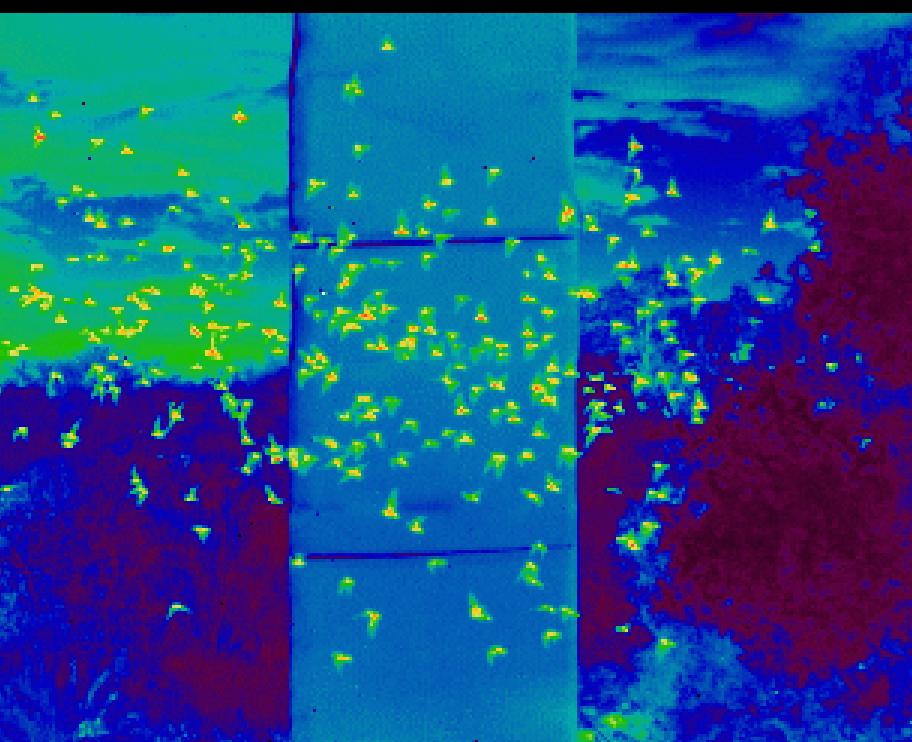

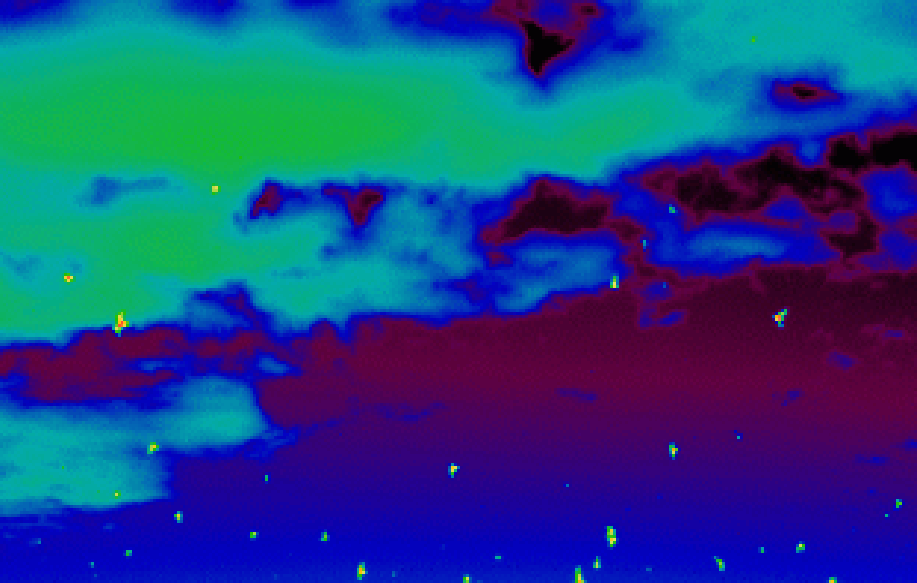

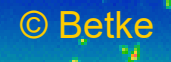

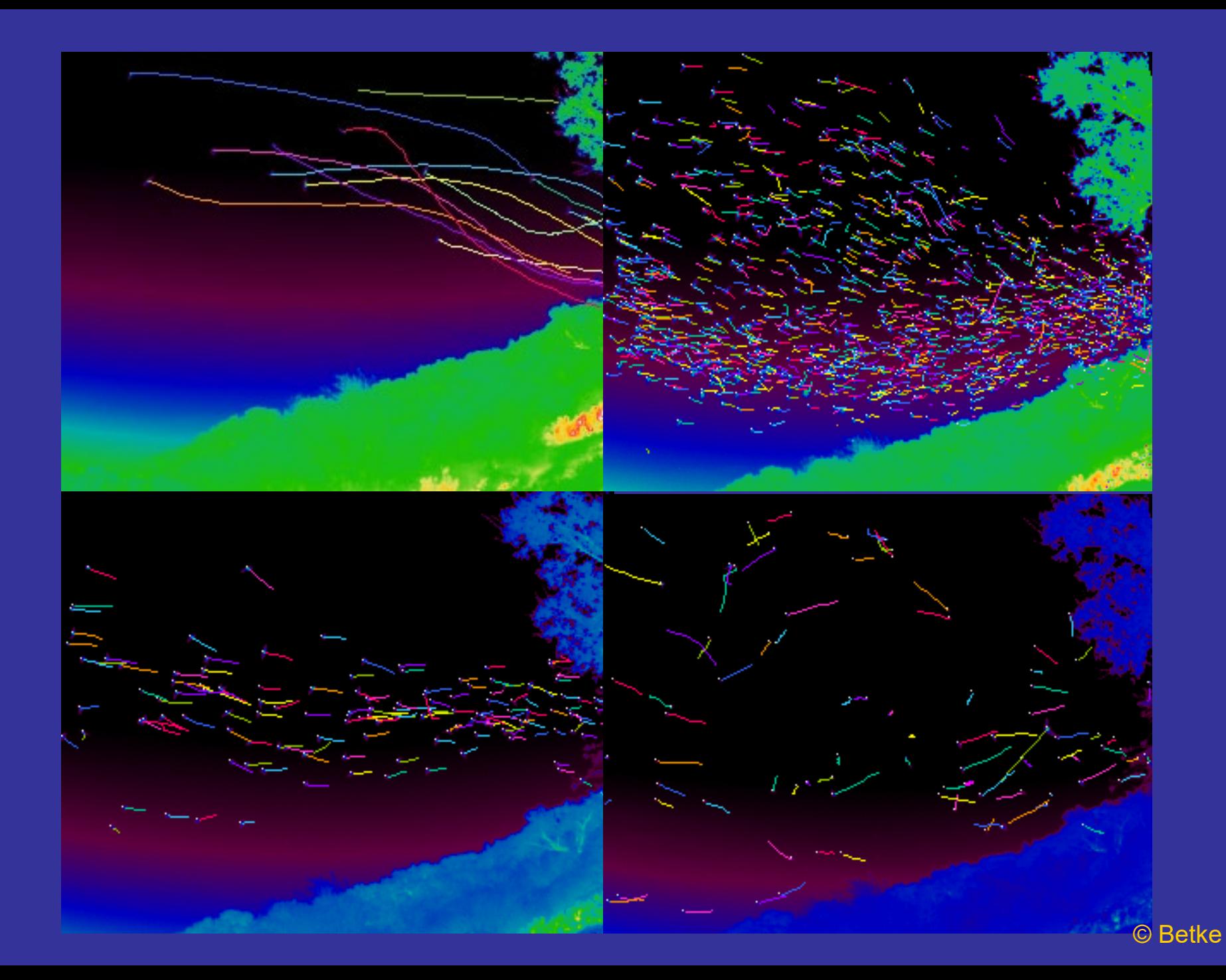

## Two Data Association Methods

- Both approaches based on gating: Prune number of candidate measurements so only measurements with likelihood within gate (= surface of constant probability density) must be considered.
- \* A cluster is created when the likelihood is high that a measurement (red disk) is due to any one of three objects (predicted positions shown as squares). Only measurements within cluster (black disks) are considered for assignment.

![](_page_53_Figure_3.jpeg)

Poll: Which measurement should be assigned to which tracked object?

#### $\mathbf{A}$

Orange -> red Green -> magenta Blue -> black

#### B:

Blue -> red Green -> magenta Orange -> black

![](_page_54_Figure_5.jpeg)

Poll: Which measurement should be assigned to which tracked object?

A:

Orange -> red Green -> magenta Blue -> black

B:

Blue -> red Green -> magenta Orange -> black

The black measurement is not in the gate of the orange object.

![](_page_55_Figure_6.jpeg)

## Two Data Association Methods

- Cluster-based Approach: uses Hungarian method to match measurements and objects in cluster.
- Greedy Approach: "greedily" favors objects with long observation histories. Matching process is started by matching longest-observed object and its nearest measurement. Then secondlongest observed object in cluster is matched with its nearest measurement, etc.

Computation Complexity

### Data Association Methods

![](_page_57_Figure_1.jpeg)

**Greedy Method**<sup>1</sup> selects measurement with min. distance (4.0) for "older" track 1. For "newer" track 2, measurement with distance 5.0 remains for assignment. Total distance in cluster is  $9.0. O(n^2)$ , n = number of tracks

1Implemented by Diane Hirsh.

### Data Association Methods

![](_page_58_Figure_1.jpeg)

**Greedy Method**<sup>1</sup> selects measurement with min. distance (4.0) for "older" track 1. For "newer" track 2, measurement with distance 5.0 remains for assignment. Total distance in cluster is  $9.0. O(n^2)$ , n = number of tracks

1Implemented by Diane Hirsh. 2Implemented by Angshuman Bagchi **Hungarian Method**<sup>2</sup> selects detections that minimize the total distance in the track cluster, here 8.8.  $O(n^3)$ , n = number of tracks

## Censing Experiments

\* Indigo Systems Merlin Mid Infrared Camera; ~60 Hz; 320 *x* 240 pixels of 12-bit intensities; infrared range: 1-5.4 µm.

- \* Processing rate was 10.8 Hz, now real time.
- 1st Validation experiment:

2:32 min video (9,139 frames). 834,979 tracked objects; pruning with persistence threshold of 32 frames (can be interrupted by 5 frames of occlusion/low SNR);

Ground truth: 7,007 bats. Our method: 7,056 bats (0.78% difference).

# Tracking Emerging Bats

![](_page_60_Picture_77.jpeg)

## Another Validation Experiment

We compared results from two significantly different fields of views: 5.7% difference.

![](_page_61_Figure_2.jpeg)

## Conflict Resolution Experiments

Decisions of cluster-based approach were similar to 4 independent volunteers (80% agreement vs. 20% for greedy approach).

Ground truth is difficult to establish

![](_page_62_Picture_3.jpeg)

![](_page_63_Picture_0.jpeg)

![](_page_64_Picture_0.jpeg)

# Opportunities for Studying Wildlife *How do bats fly with respect to their environment?*

![](_page_65_Picture_1.jpeg)

## Opportunities for Studying Wildlife

### *How do bats fly with respect to their environment?*

![](_page_66_Figure_2.jpeg)

© Betke

![](_page_67_Figure_0.jpeg)

# Analysis of Wing Beats

Wing beat frequency during ascent and descent of emerging bat

![](_page_68_Figure_2.jpeg)

## Frequency Analysis

![](_page_69_Figure_1.jpeg)

![](_page_69_Figure_2.jpeg)

Mean trajectory frequency of 0.8 Hz © Betke

![](_page_70_Picture_0.jpeg)

3D model of bat Simulation of 2D projections of 3D model Comparison with real data

![](_page_71_Picture_0.jpeg)
## Visit sometime!

 $\mathbf{L}$ 

 $\Delta$ 

 $\tau$ 

## Learning Outcomes: Be able to

- **Explain why it is challenging to census and track bats with** computer vision tools
- **Explain how bats can be detected**
- **Explain how bats can be tracked**
- Explain what a Bayesian recursive filter is 蒂
- Define state, measurement, and update equations for alphabeta and Kalman filters
- Explain what "tracking by detection" means
- **Explain two data association methods**
- Provide a high-level design (flow chart) of a multi-object tracking system
- **EXEDE SHOW TRACK AND SYSTEMS CAN be validated Warelly** experimentally